### **UNIVERSIDAD NACIONAL DE INGENIERIA**

FACULTAD DE INGENIERIA ELECTRICA Y ELECTRONICA

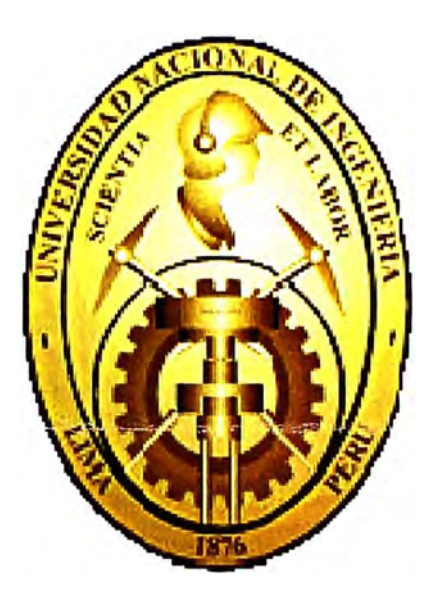

### **SISTEMA DE SUPERVISIÓN, CONTROL Y ADQUISICIÓN DE DATOS (SCADA) DEL CENTRO DE CONTROL DE MINERA SANTA LUISA**

**INFORME DE SUFICIENCIA** 

PARA OPTAR EL TÍTULO PROFESlONAL DE:

### **lNGENLERO ELECTRICISTA**

### **PRESENTADO POR:**

### **IVÁN OTÁROLA GUTIÉRREZ**

**PROMOCIÓN 2003-ll** 

**LIMA-PERÚ 2009** 

### **SISTEMA DE SUPERVISIÓN, CONTROL Y ADQUISICIÓN DE DATOS (SCADA) DEL CENTRO DE CONTROL DE MINERA SANTA LUISA**

#### **SUMARIO**

El presente es un informe del proyecto de implementación del Centro de Control del Sistema Eléctrico de Minera Santa Luisa.

Los conceptos generales que se deben conocer acerca de los sistemas SCADA se describen en el Capitulo l. Este capitulo también describe los medios y protocolos de comunicación mas utilizados en el sector eléctrico.

El Capítulo II tiene como objetivo explicar las Normas sobre las conexiones de los integrantes del Sistema Eléctrico Interconectado Nacional con el COES. Se hace un comentario de las dos Normas Técnicas Peruanas que reglamentan estas conexjones *y* sus repercusiones sobre las empresas integrantes del SEIN.

En el Capitulo III se hace una breve descripción del equipamiento del Sistema Eléctrico de Minera Santa Luisa, teniendo en cuenta aquellos equipos que formaron parte del proyecto del cual es objeto este informe.

Finalmente, en el Capítulo IV se explica el proyecto del Centro de Control de Minera Santa Luisa.

## **Í N DICE**

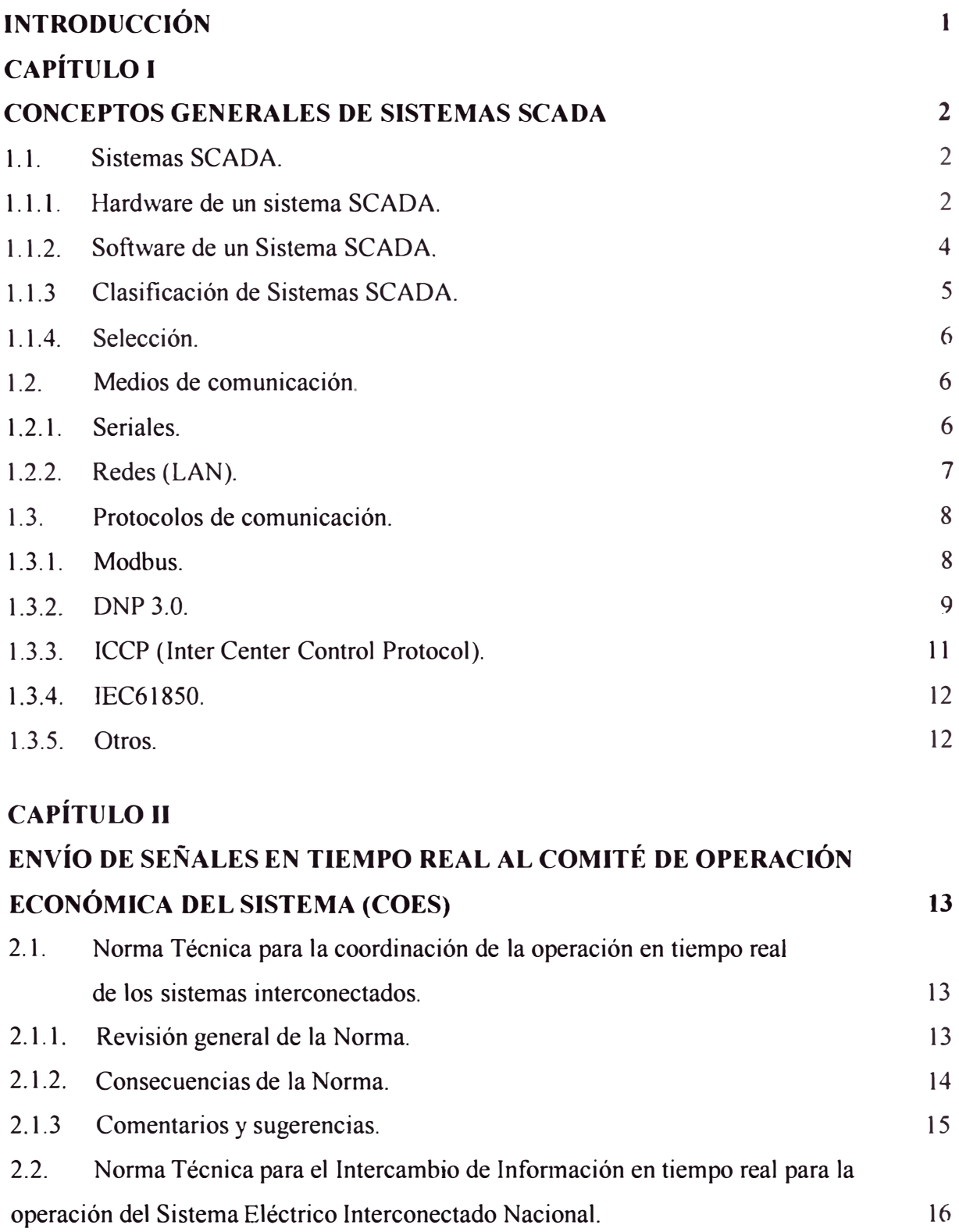

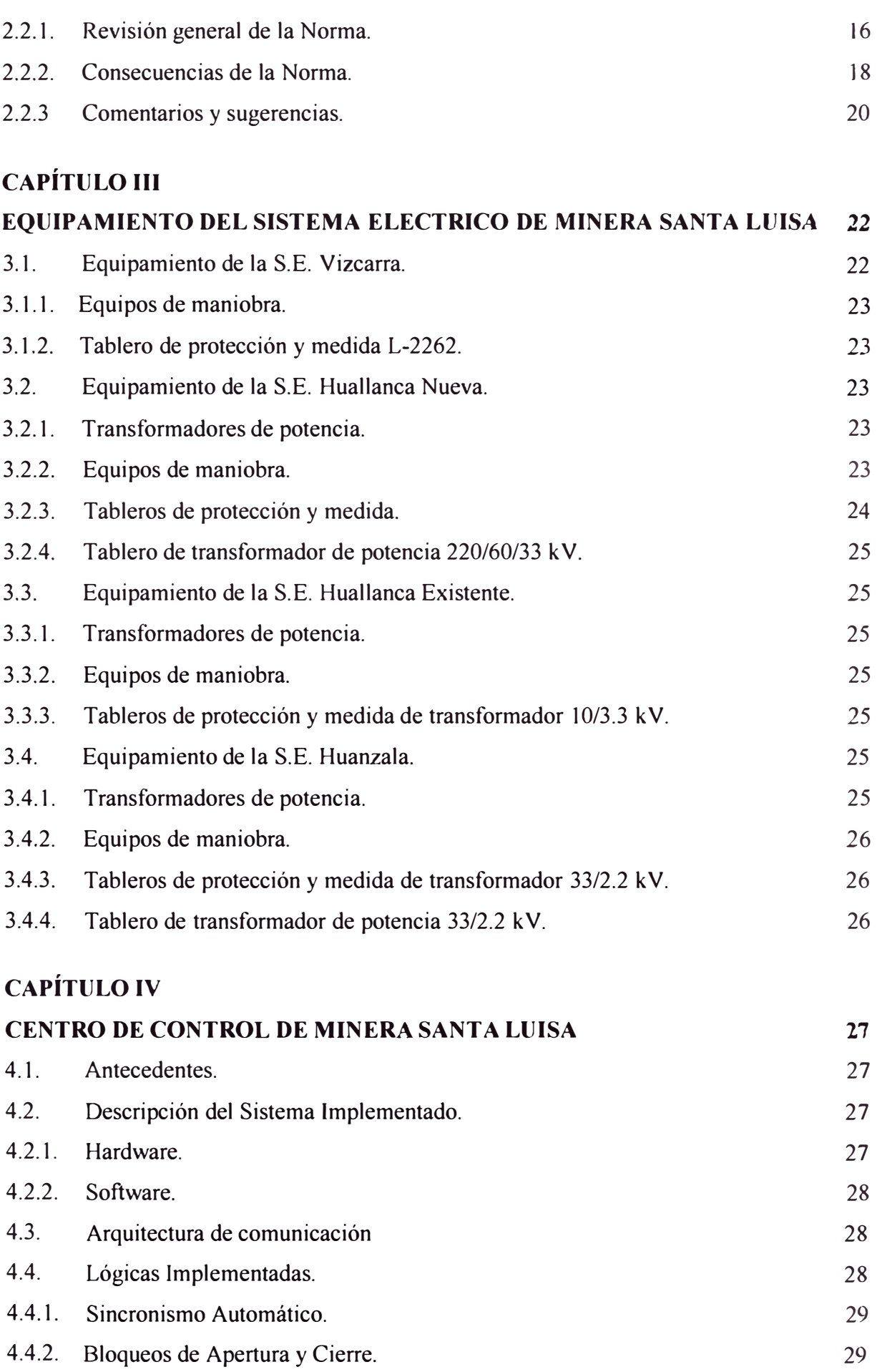

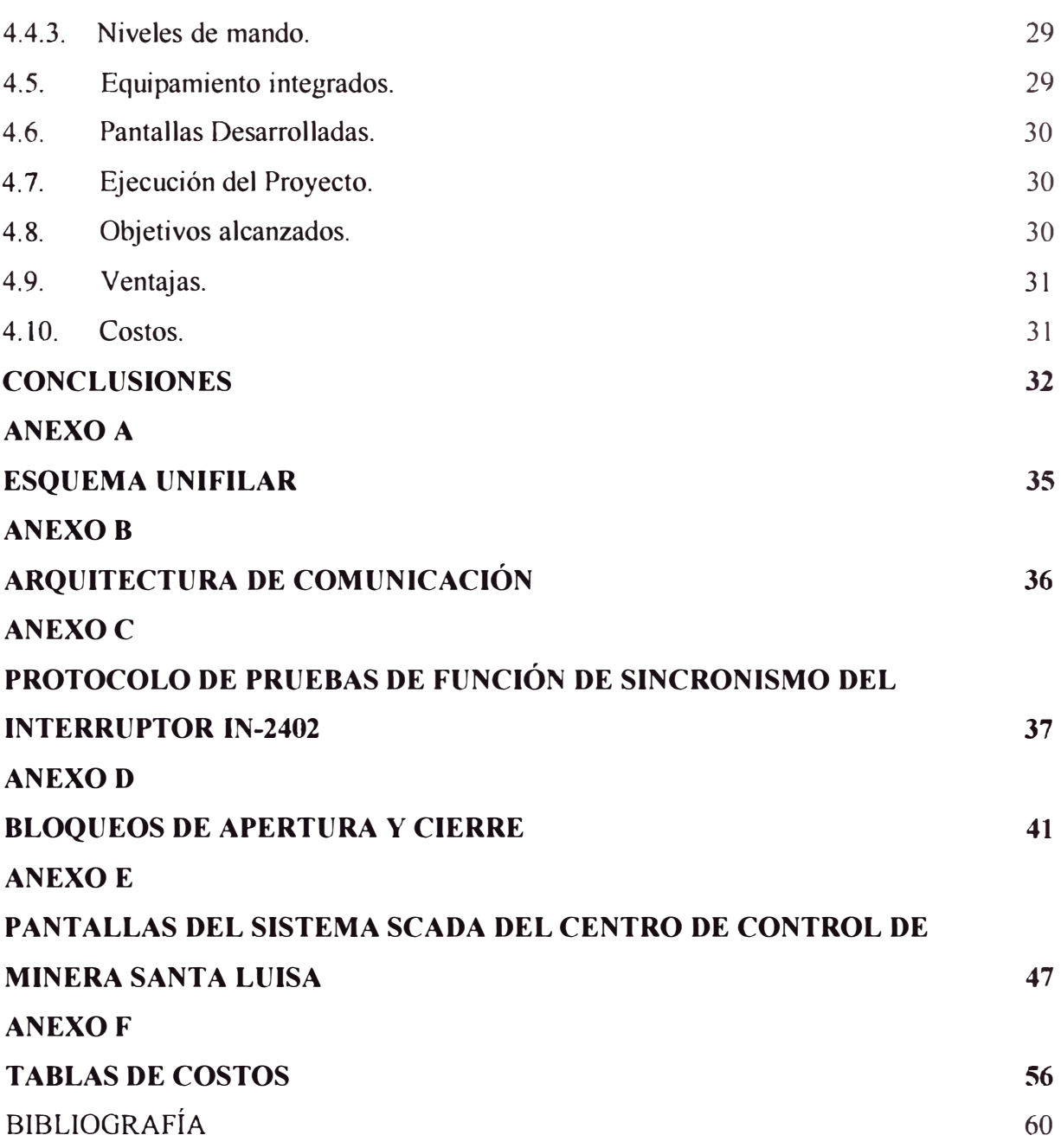

#### **INTRODUCCION**

El sistema SCADA para el Centro de Control de Minera Santa Luisa fue implementado en el año 2007. En el presente informe se explican algunos conceptos generales de sjstemas SCADA pero el objetivo principal es el de explicar en forma particular el sistema SCADA implementado para Minera Santa Luisa, incluyendo los elementos de hardware y software instalados así como una breve descripción de los equipos integrados. También me pareció importante escribir acerca de las Normas que reglamentan las conexiones para intercambio de información en tiempo real de los integrantes del SEIN con el COES. Esto debido a que uno de los objetivos del Centro de Control de Minera Santa Luisa era el de cumplir con estas Normas.

No es objetivo central de este informe hacer una explicación detallada del equipamiento eléctrico de Minera Santa Lwsa, sino más bien de cómo está integrado al sistema SCADA. He tratado de plasmar mis experiencias en la implementación de este sistema sobre este informe y espero que sea de utilidad al lector.

### **CAPITULOI CONCEPTOS GENERALES DE SISTEMAS SCADA**

#### **1.1. Sistemas SCADA.**

Los sistemas SCADA (Supervisory Control And Data Acquisition) son sistemas de supervisión, control y adquisición de datos de un determinado proceso o actividad.

Los sistemas SCADA modernos son una combinación de Hardware y Software. En la actualidad, en una estación de trabajo se tiene agrupado los estados y control de los equipos de maniobra, las alarmas, y las variables eléctricas son almacenadas de manera automática cada cierto periodo de tiempo en una base de datos. Todo esto puede ser visto en una estación de trabajo de la manera que el operador lo prefiera. Además ofrecen una serie de opciones como son:

- Integración de reles de protección, medidores de energía y monitores de gas, humedad y cambiador de tomas de transformadores de potencia.
- Gestión de reles, conectándose en forma remota utilizando el software propietario del fabricante.
- Supervisión a grandes distancias y desde diferentes puntos.
- Seguridad de maniobras.
- Lógica de enclavamientos programados en el software SCADA o RTU, dependiendo del criterio del proyectista, disminuyendo y facilitando el cableado de las celdas\_
- Niveles de mando lógicos y seguros.
- Capacidad de simulación de situaciones sin afectar el estado real de los equipos.

### **1.1.1. Hardware de un Sistema SCADA.**

El Hardware de un sistema SCADA consiste en:

#### **a) Instrumentos** y **concentradores de campo.**

Son los que se encuentran situados a nivel local y a donde llega directamente la información de los equipos de potencia de la subestación. Estos son los transductores de corriente, tensión o potencia, sensores de nivel, posición de compuertas, PLC (Programmable Logic Controller), etc.

#### **b) Equipamiento de protección y medición.**

Son dispositivos electrónicos inteligentes (IED) que cumplen la función de protección contra fallas y medición de variables eléctricas de las bahías y equipos de la subestación. Entre estos equipos tenemos a los relés de protección, medidores de energía digitales, etc.

#### **c) Gabinete concentrador de señales (GCS).**

Son tableros conformados por horneras ( de preferencia seccionables) hacia donde llegan directamente las señales cableadas de campo, es decir las señales de los transformadores de protección y medición así como los contactos de estado, comando y alarma de Jos diferentes equipos de la subestación. Dependiendo del ingeniero proyectista, estas señales pueden ser directamente adquiridas del equipamiento de protección y medición, por lo que se hace innecesario el GCS.

#### **d) Los dispositivos electrónicos inteligentes multifunción (IED multifunción).**

Son equipos que están preparados para integrar un amplio rango de medidas, estados, controles y funciones de comunicación en una sola unidad.

Estos dispositivos normalmente son capaces de funcionar como un controlador lógico programable (PLC), nodo LAN de la subestación, concentrador de IED, controlador de Bahías, monitor de calidad de energía, registrador digital de fallas y conversor de protocolos de comunicación. Además debe ser adecuado para operar como equipo con funciones de automatismos dentro de la subestación ( enclavamientos lógicos, sincronismo automático, cambio automático de grupo de ajustes de relés, autoseccionalización y autorestauración, etc.) o como una unidad terminal remota (RTU) independiente.

Los equipos multifunción modernos disponen de múltiples puertos seriales RS-232/RS-485, Ethernet los cuales funcionan independientemente y programables para ser esclavos o maestros y en el protocolo que se prefiera, puertos de MODEM de líneas telefónicas para su gestión remota, además de un puerto de entrada para sincronización de fecha y hora mediante un GPS (Global Positioning System).

Entre los beneficios más resaltantes de estos IED 's multifunción se encuentran:

- Posibilidad de reemplazar múltiples dispositivos con una sola unidad.
- Reducción de cableado y costos de mantenimiento.
- Garantiza flexibilidad en el monitoreo de equipos primarios y reducción del mantenimiento.
- Su arquitectura expandible permite cumplir con futuros requerimientos físicos *y* funcionales.

#### **e) La estación maestra.**

La estación maestra, consiste en un servidor que debe tener gran capacidad de almacenamiento y de ejecución rápida de tareas. Este servidor puede ser redundante y puede tener estaciones de trabajo en diferentes puntos remotos con acceso a la base de datos de los servidores. El acceso a todos ellos debe ser controlado mediante contraseñas creadas para discriminar si la persona que desea acceder al sistema es un administrador, supervisor, operador u observador. La estación maestra es la encargada de realizar las consultas a los fED multifunción y esta provisto de una interfaz gráfica amigable en Ja cual se muestra, en forma ordenada, la información y desde donde se puede controlar a toda la(s) subestación(es) remotas.

#### **t) El sistema de comunicaciones.**

El sistema de comunicaciones es la que enlaza a la estación maestra con los IED multifunción. Esta puede ser con hilos de cobre, fibra óptica, radio, línea telefónica, Onda portadora, microondas o satelital.

#### **1.1.2. Software de un Sistema SCADA.**

El software de un sistema SCADA consiste en:

#### **a) Firmware.**

Es el software interno de los IED's multifunción. El precio y el tamaño de memoria que ocupan en el lED varían de acuerdo al número de aplicaciones necesitadas para determinada integración y/o automatización.

#### **b) Sistema operativo.**

El sistema operativo instalado en los servidores y estaciones de trabajo sobre el cual debe ejecutarse el software SCADA.

#### **e) Software SCADA.**

El software SCADA es el que se instala en el servidor de la estación maestra. Como ejemplo, el software SCADA Cimplicity de General Electric consta de 4 módulos o partes:

SCADA Driver.

Es el módulo que realiza el flujo de información en el protocolo de comunicación usado entre la estación maestra y los IED multifunción.

Base de datos.

Es el módulo que mantiene y guarda la información en tiempo real e histórica necesaria de manera ordenada y simple para ser mostrada en la interfaz gráfica (en este caso particular, el SQL Server mantiene y guarda la base de datos de tiempo real e histórica).

• Interfaz del usuario.

Es el módulo que permite mostrar la información en la manera que el operador Jo prefiera

• Herramienta de configuración.

Es el módulo que permite la configuración de la base de datos y de la interfaz del usuario del sistema.

#### **1.1.3. Clasificación de sistemas SCADA.**

Los Sistemas SCADA se caracterizan por una gran diversidad, dependiendo del proceso que controlan, la tecnología utilizada, etc. Es así que toda clasificación encuentra abundantes excepciones. Los agruparemos según su distribución geográfica, ya que los sistemas SCADA comparten ciertas características en común desde este punto de vista.

#### **a) Sistemas Lineales.**

Agruparemos aquí a los sistemas con un desarrollo lineal, tales como:

- Oleoductos.
- Gasoductos.
- Poliductos.
- Acueductos.
- Redes de ferrocarriles y subterráneos.
- Redes de distribución de energía eléctrica.

Estos sistemas están asociados al transporte de elementos, a lo largo de grandes distancias. Cada una de estas aplicaciones presenta diferentes requerimientos:

- En los poliductos es necesario detectar la interfaz entre los distintos fluidos transportados, su enrutamiento a distintos tanques.
- En sistemas ferroviarios, de subterráneos, etc., se debe estimar y verificar la posición de los trenes a lo largo de la línea.
- En algunos casos el sistema debe integrar funciones administrativas. Por ejemplo, algunos poliductos cumplen la función de transporte de líquidos de diversos tipos para distintas empresas. En este caso es necesario determinar programaciones y prioridades de acceso al servicio de transporte, facturación del servicio, etc. Los datos básicos para estas prestaciones son suministrados por el sistema SCADA, a través de las RTU En estos casos, el tipo de Estación Maestra utilizada resulta de la convergencia entre las necesidades del sistema SCADA y el sistema administrativo.

#### **b) Sistemas Ramificados.**

En este caso, el proceso abarca una superficie importante, como por ejemplo:

- Yacimientos.
- Redes de distribución de gas, agua o electricidad.

Los sistemas asociados a estos procesos dependen en forma importante de sus características particulares.

### **1.1.4. Selección.**

Seleccionar el tipo de SCADA que uno requiere se basa en las características del sistema a supervisar, es por ello que se debe tener en cuenta principalmente lo siguiente:

#### **a) Cantidad de puntos a supervisar.**

Se debe tener en claro cuantos puntos, entre entradas y salidas digitales o análogas, contadores y temporizadores, porque de acuerdo a esto se eleva el costo de la licencia del software SCADA. Esto se debe analizar no sólo para el inicio de las operaciones sino en cuanto se planea que va a crecer el sistema en el futuro.

### **b) Protocolo de comunicación.**

En el sector eléctrico se usan protocolos que posean estampa de tiempo desde el origen y que sean totalmente abiertos, es decir que sean usados por los diferentes fabricantes del mercado.

#### **c) Medio de comunicación.**

Se debe tener en cuenta el medio por el cual se comunicarán los equipos del sistema SCADA.

#### **d) Robustez.**

Es la capacidad del sistema a mantener en servicio las aplicaciones más importantes aún ante un fallo en la configuración.

#### **e) Seguridad.**

Es la capacidad de rechazar acciones no deseadas o situaciones imprevistas, sea mal intencionado o no.

#### **t) Escalabilidad.**

Es la capacidad de poder ampliar la cantidad de herramientas y actualizar las ya existentes en el sistema.

#### **1.2. Medios de comunicación.**

Los medios de comunicación mas utilizados son:

### **1.2.1. Seriales.**

### **a) Norma de Interfaz RS-232C.**

Es usada para interconectar dos dispositivos vía un cable multifilar, usualmente una computadora con un dispositivo periférico o un módem. El estándar cumple con *los* requerimientos eléctricos y físicos para la transmisión serial de bits. Define las señales de reconocimiento para el control de equipo estándar para líneas telefónicas y módems. Eléctricamente el sistema está basado en pulsos positivos y negativos de 12 V en los cuales los datos son codificados.

Mecánicamente, el estándar RS-232C tiene conectores de 9 o 25 pmes. Las señales principales que llevan los datos de un terminal a otro son manejadas por Jas lineas "transmit data" y "receive data". Para hacer posible la transmisión, se requiere una tercera línea que lleva el potencial común de referencia. El resto de líneas, que no tienen que estar presentes, llevan información del estado de los terminales de comunicación. Los módems son controlados por las señales "request to send" y "clear to send", la disponibilidad de un bloque de datos en un computador por "data set ready" y la habilidad para recibir el bloque desde un computador por "data terminal ready"

#### **b) Norma de Interfaz RS-485.**

Especifica los requerimientos eléctricos y fisicos para la transmisión simétrica de datos entre varios dispositivos. Hasta 32 dispositivos actuando como transmisores o receptores pueden ser conectados a un cable de dos hilos es decir en una verdadera operación de bus. El direccionamiento y respuesta a los comandos debe ser resuelta por software.

Esta interfaz usa tres estados lógicos, "O", "1" y "non-data"(ausencia de datos); esta última es usada para el control o sincronización del flujo de datos. Esta interfaz es con frecuencia encontrada en el campo. Al utilizar pares de cables trenzados y blindados, se asegura una comunicación confiable y económica.

#### **1.2.2. Redes (LAN).**

Las LAN (Local Area Network) se desarrollaron por la necesidad de interconectar varios dispositivos ubicados en un área (una subestación o una central de generación en el caso del sector eléctrico). Sus características son las siguientes:

- Permite compartir dentro de la red a todos los dispositivos concentradores, dispositivos de comunicación e impresoras.
- Los usuarios de la red pueden acceder a la misma información de los dispositivos concentradores.
- El mecanismo de acceso es común.
- Alta velocidad (10/100/1000 Mbps ).
- El hardware necesario no requiere de una inversión inicial significativa respecto al costo de todo un sistema SCADA.
- Las LAN no dependen de ningún elemento centralizador, es decir que si algún dispositivo de la red falla no afecta significativamente al resto.
- Nuevos dispositivos pueden ser agregados a la red sin mayor dificultad.
- Las más importantes tecnologías LAN son:
- Ethernet.
- Token Bus.
- Token ring.
- Profibus (DP y FMS).
- Fiber Distributed Data Interface (FDDI).

El funcionamiento de una LAN, en el caso particular de una estación eléctrica, se puede medir analizando las siguientes características:

- Ancho de banda, suficiente para soportar el tráfico de red de acuerdo aJ sjstema proyectado.
- Latencia de datos, que es el tiempo requerido para que un mensaje llegue desde el origen hasta su destino designado a través de la LAN.
- Naturaleza determinista, que es la capacidad de responder a eventos o ejecutar acciones dentro de un período de tiempo determinado
- Sincronización de tiempo, que es el tiempo que se demora en transmitir en forma espontánea un mensaje a través de la LAN cuando una solicitud de sincronización de tiempo es realizada.

### **1.3. Protocolos de comunicación.**

### **1.3.1. Modbus.**

El protocolo Modbus es una estructura de mensaje desarrollado por Modicom en 1979. Es usado para establecer comunicaciones maestro-esclavo entre dispositivos electrónicos inteligentes. Es a la vez un estándar de comunicación, abierto y el más usado en la industria. En el Perú ha sido seleccionado por muchas empresas de procesos industriales para transferir datos análogos, digitales y registros entre dispositivos de controL *Es* usado para monitorear y programar dispositivos, es muy utilizado por los PLC, HMI (Human Machine Interfase), etc. Muy utilizado en las industrias del transporte, construcción y en algunas aplicaciones de la industria eléctrica.

Injcialmente, el protocolo fue especificado para su uso sobre redes RS-232 o RS-485. En 1999 se desarrolla el protocolo Modbus sobre Ethernet con el nombre de Modbus TCP/JP, el cual tiene como ventajas:

- La simplicidad, porque resulta del desarrollo del mismo protocolo Modbus y le adhiere las propiedades del TCP/IP. Su desarrollo es muy sencillo y su uso en integraciones es de costo muy bajo y no es necesaria grandes inversiones en Hardware.
- Uso de estándar Ethernet, porque no es necesario el uso de chips o tarjetas especiales para su uso. Solo es necesaria las tarjetas Ethernet convencionales.
- Protocolo abierto, sus especificaciones se pueden descargar sin costo.
- Disponibilidad, porque es usado por las diferentes marcas de equipos en el mercado.

El protocolo Modbus es uno de los más cortos en cuanto a trama de bit de datos se refiere lo que lo hace uno de los más veloces para pasar información de un dispositivo a otro. En el Perú es muy usado en empresas de producción de bebidas, en la industria cosmética *y* en los procesos de las minas.

Sin embargo, el protocolo Modbus tiene algunas desventajas cuando se trata de integraciones dentro de estaciones eléctricas. La más clara es la falta de estampa de tiempo en el dato, lo que ocasiona que este protocolo no sirva para situaciones de avalancha de información que es muy común en el sector eléctrico. En el sector industrial de procesos, sin embargo, la estampa de tiempo no es tan importante. Asimismo, las banderas de dato para indicar el dato como válido, fuera de línea, etc. tampoco es considerado dentro de la trama del protocolo Modbus. Si bien ciertas empresas eléctricas muy importantes aún usan este protocolo dentro de sus sistemas de protección y control, es muy recomendable para ellos que en lo posible se dejen de usar, debido justamente a estas últimas desventajas.

#### **1.3.2. DNP 3.0.**

DNP 3.0 o Distributed Network ProtocoJ Version 3.0 es un estándar de telecomurucación que define la comunicación entre estaciones maestras, unidades terminales remotas (RTUs) y dispositivos electrónicos inteligentes (IEDs ). Fue desarrollado para lograr integraciones entre sistemas en la industria eléctrica, petrolera, de gas, agua y desagüe y de seguridad. Fue creado como protocolo propietario por la división de control de la empresa Harris que luego sería adquirida por GE (General Electric) para su uso dentro de la industria eléctrica. En 1993, el protocolo se puso a disposición de otros fabricantes aJ transferirse sus derechos a DNP3 User Group. A través de este grupo, a la cual uno se puede inscribir pagando una

cuota anual, las especificaciones del protocolo pueden ser adquiridas por cualquier persona o compañía. Este protocolo fue diseñado específicamente para aplicarse en sjstemas SCADA. Esto incluye la adquisición de información y el envío de comandos de control entre sistemas alejados fisicamente. Es diseñado para transmitir paquetes de infonnación relativamente pequeños de forma confiable y en secuencia. DNP3 esta disponible en casi todos los equipos y marcas de la industria eléctrica, de agua y otros en Norteamérica, Sudamérica, África, Asia y Australia.

En Europa compite con el protocolo IEC 60870-5-101 el cual fue creado casi al mismo tiempo que el DNP3. Sin embargo mientras que el IEC fue creado solamente para la industria eléctrica, el DNP3 se puede encontrar en otras aplicaciones.

Una de las grandes ventajas del protocolo DNP3.0 es que es un protocolo abierto *y* es utilizado por muchos fabricantes de equipos. Con esto último se asegura compatibilidad entre diferentes equipos de diferentes marcas y fabricantes.

Otros beneficios de utilizar el protocolo DNP3.0 son:

- Soporte técnico del grupo DNP3 User Group, en actividad constante.
- Arquitectura en capas que cumple con el modelo IEC.
- Esta optimizado para una confiable y eficiente comunicación en sistemas *SCADA.*
- Ha definido reglas para usos particulares.

En la Tabla Nº 1.1. se muestra una lista de los fabricantes más conocidas en el mercado que utilizan el protocolo DNP3.0.

Las características principales del protocolo DNP3.0 son:

- Soporta mensajes con estampa de tiempo para guardar secuencia de eventos (SOE).
- Parte mensajes en varias tramas para un óptimo control de errores y *una rápjda* secuencia de comunicaciones.
- Permite topologías punto a punto y maestro-esclavo.
- Permite topologías con múltiples maestros.
- Permite objetos definidos por el usuario.
- Permite reporte por excepción (eventos sin necesidad de encuesta del maestro).
- Permite respuestas sólo ante un cambio en el dato.
- Permite transferencia segura de configuraciones y archivos.
- Permite direcciones de hasta 65000 dispositivos en un solo enlace.
- Permite sincronización de tiempo y eventos con tiempo estampado.

• Confirmación de capas de Data Link y Aplicación

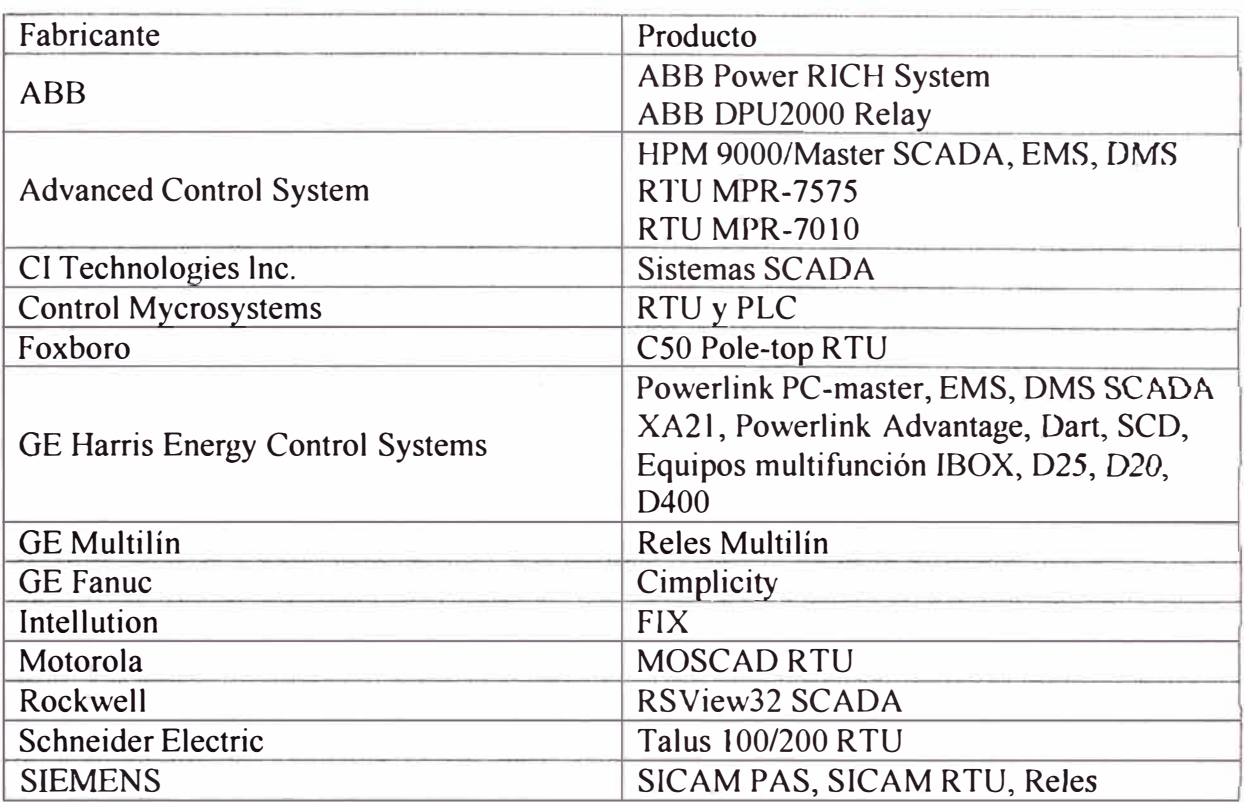

#### **Tabla 1.1. Compañias y equipos que utilizan el protocolo DNP 3.0**

DNP3 acepta comunicaciones de múltiples esclavos, punto a punto y múltiples maestros. Soporta operaciones de encuesta periódica, espontaneas y por reporte por excepción.

En el caso de dispositivos con protocolo DNP3 con puerto de red, DNP3 es encapsulado dentro de los paquetes Ethernet TCP/IP, con lo cual se hace efectivo para usarse dentro de extensiones geográficas mas grandes de la compañia en donde se utilice.

### **1.3.3. ICCP (lnter Center Control Protocol).**

El ICCP se usa principalmente para enviar información entre centros de control, es decir ideal para el envío de gran cantidad de información. En el Perú, el COES (Comüé de Operación Económica del Sistema) lo usa como protocolo para sus servidores de recepción de información en tiempo real de todas las empresas que lo conforman. Además de la estampa de tiempo, el dato viene con flags o banderas de descripción y calidad de señal. Debido a la gran cantidad de información que fluye entre los centros de control, la descripción del dato es importante para que no haya errores en la base de datos. Además, la calidad de señal es necesaria para saber si es que el punto es válido, congelado o ha sjdo forzado.

La Dirección General de Electricidad mediante la "Norma Técnica para la coordinación de la operación en tiempo real de los sistemas interconectados" y la "Norma Técnica para el intercambio de infonnación en tiempo real para la operación del Sistema Eléctrico Interconectado Nacional (SEIN)" establece las funciones y obligaciones que deben cumplir tanto el Coordinador (COES) como los integrantes para la operación en tiempo real del SEIN. Estas dos normas se comentarán en el Capítulo II.

#### **1.3.4. IEC61850.**

El IEC-61850 es Jlamado a ser el *protocolo* por excelencia para el sector eléctrico. Fue diseñado específicamente para su uso en estaciones eléctricas y tiene entre sus ventajas:

Facilidad de configuración. Solo se configura un IED de cada tipo, y este crea un archivo con extensión XML que se restaura en el IED multifunción o en el SCADA para su integración, solo hay que configurar la cantidad y las señales a integrar, el resto se configura automáticamente.

Funciona sólo sobre TCP/IP, no soporta enlaces seriales, y la velocidad de transmjsjón puede ser de 10, 100 o 1000 Mbps. Los switch utilizados deben cumplir con la Norma IEC-61850 (tiempos de respuesta menores de 4ms). Es posible realizar configuraciones donde se filtran clientes con acceso a la información.

Se define el lenguaje SCL (Substation Configuration Language) que estandariza los nombres de las señales, a diferencia de por ejemplo el protocolo DNP3.0 que tiene diferentes nomenclaturas de acuerdo a la marca y modelo.

#### **1.3.5. Otros.**

Dentro de los protocolos abiertos, otros muy difundidos son el IEC60870-5-101/103 para enlaces seriales y el IEC60870-5-104 para enlaces por redes IP. Dentro de los protocolos cerrados, los más importantes y los que más se encuentran comúnmente en el Perú son el SP Abus de ABB y el SEL de Schweitzer. Al ser protocolos cerrados y poco difundidos, al ser adquiridos es muy probable que luego no se tenga otra alternativa más que acudir al mismo proveedor siempre que se desee ampliar el sistema de supervisión y control aunque actualmente ya han sido bien adoptados por algunos conversores de protocolo para su conversión a otro protocolo abierto. Esto último desde el punto de vista técnjco puede ser una solución, al ser ambos protocolos para sistemas eléctricos, pero originan un salto más dentro del sistema de control y originan retardos en el envío de infonnación hacia el sistema SCADA.

#### **CAPITULO II**

### **ENVÍO DE SEÑALES EN TIEMPO REAL AL COMITÉ DE OPERACIÓN ECONÓMICA DEL SISTEMA (COES)**

Como ya se dijo anteriormente, el Comité de Operación Económica del Sistema del Sistema Interconectado Nacional (COES-SINAC) recibe la información necesaria de los Integrantes del Sistema para la operación del Sistema Eléctrico Interconectado. Las caracteristicas de este Sistema de tiempo Rela del COES-SINAC esta reglamentado principalmente por las siguientes Normas Técnicas:

### **2.1. Norma Técnica para la coordinación de la operación en tiempo real de los sistemas interconectados.**

#### **2.1.1. Revisión general de la Norma.**

La Norma Técnica para la coordinación de la operación en tiempo real de los sistemas interconectados establece las obligaciones y responsabilidades del Coordinador (COES) y los Integrantes del sistema interconectado nacional para la operación en tiempo real del Sistema Eléctrico Interconectado Nacional. La resolución fue dada en el año 2005 por la dirección General de Electricidad. De acuerdo a esta Norma, y tomando en cuenta los puntos que competen principalmente al tema del presente informe, los integrantes del sistema interconectado Nacional:

- Deben contar necesariamente con un Centro de control propio para la operación de los equipos de maniobra y monitoreo en tiempo real de las variables eléctricas necesarias para la operación.
- Los distribuidores y clientes libres con una demando total menor a los 30 MW y titulares de generación con centrales cuya suma total de potencias efectivas sea menor a 10 MW no están obligados pero deben tener un operador local las 24 horas del día.
- Deben seguir las indicaciones del coordinador para la maniobra de sus instalaciones que correspondan a una tensión de operación mayor o igual a 100 kV.
- Debe intercambiar información en tiempo real con el Coordinador a través de un sistema de comunicación confiable y en un protocolo de comunicación, índjces de calidad y sincronización horaria que el coordinador establezca.
- Deben contar pennanentemente con supervisores encargados de supervisar y operar sus instalaciones.
- Deben establecer en fonna conjunta con el coordinador las acciones diarias, semanales y mensuales que mantengan en forma normal el sistema.
- Pueden solicitar al Coordinador el envío de información de otros integrantes que crea necesaria para la buena operación de su sistema.
- Deben aceptar en un momento dado la delegación del coordinador para la operación de instalaciones de tensiones de operación mayores o iguales a JOOkV, que e] coordinar considere necesano para la pronta subsanación en estados de Alerta, Emergencia y Recuperación.

Un resumen de la información en tiempo real que deben enviar los integrantes del Sistema se puede ver en la Tabla Nº 2.1.

### **2.1.2. Consecuencias de la Norma.**

La Norma trajo como consecuencia los siguientes aspectos:

- El COES (Coordinador) determino que el protocolo a usarse para el envío de información sea el ICCP (Inter-center Control Protocol), para lo cual cada Integrante del Sistema debía poseer un servidor ICCP independiente o integrado en el SCADA\_
- El COES basa su sistema de supervisión y recepción de información en un sistema redundante de servidores de datos con enlace Ethernet con los Integrantes del sistema.
- Los Integrantes del sistema instalaron servidores ICCP simples que recolectan la información de su sistema y lo envía al COES mediante enlaces Ethernet. Las direcciones 1P de los servidores son determinadas por el COES.
- La gran mayoría de los Integrantes del sistema poseen Centros de *Control,* Supervisión y Adquisición de datos (sistemas SCADA) para sus instalaciones.
- Para las instalaciones antiguas, fue un proceso largo (e incluso algunos hasta ahora no alcanzaron a lograrlo) el cumplimiento de esta Norma, ya que debían cambiar por cüar algunos ejemplos, los cambiadores de toma de los transformadores por digitales con salidas análogas o protocolo de comunicación, repetidores de señales para las posiciones de interruptores y seccionadores o señales de transformadores de tensión y corriente por no tener medidores digitales, etc.

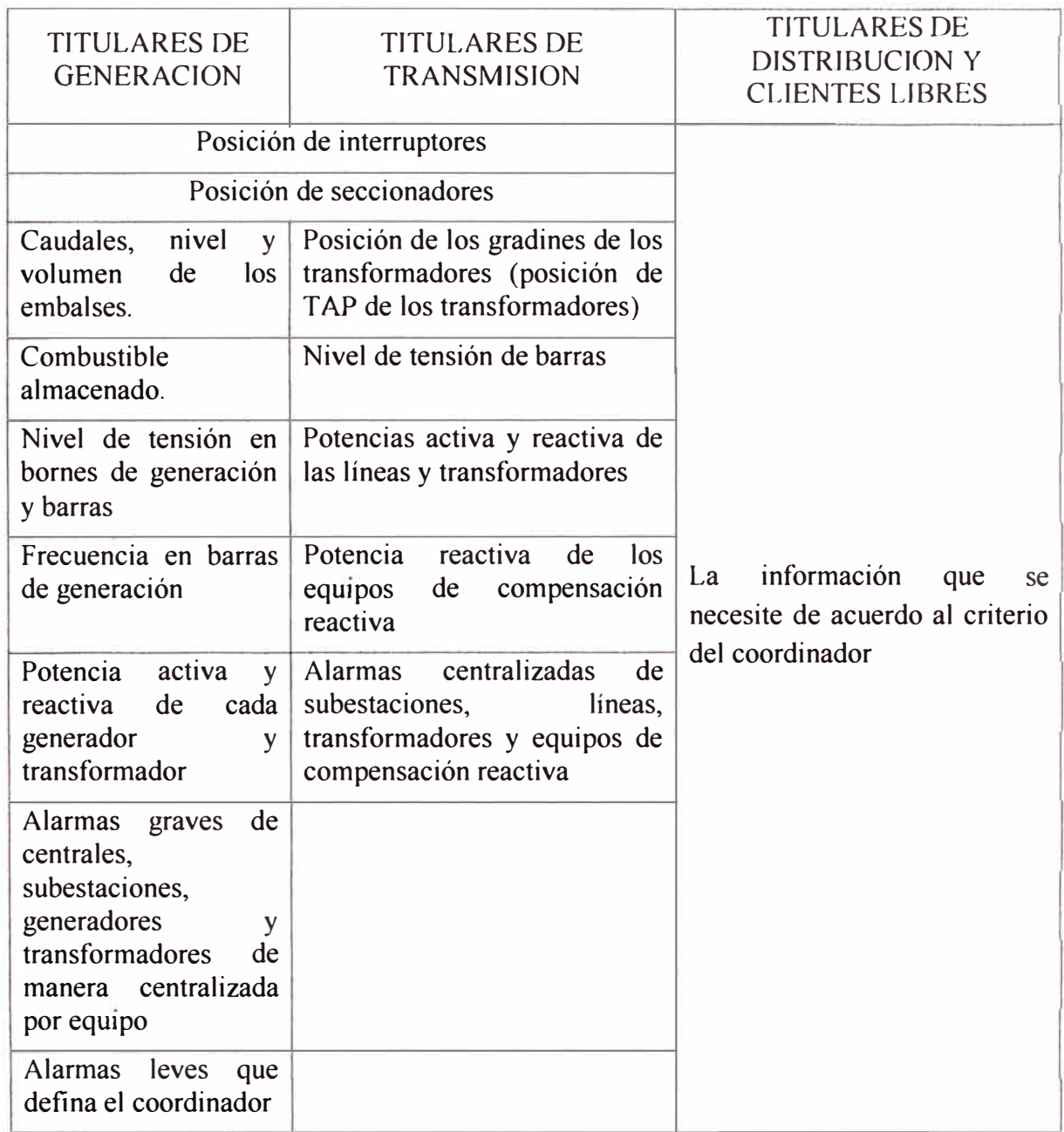

### **Tabla N <sup>º</sup>2.1. Información en tiempo real a enviar por los Integrantes del Sistema.**

### **2.1.3. Comentarios y Sugerencias.**

- Si bien la mayoría de los Integrantes del sistema poseen sistemas SCADA, no todos utilizan protocolos de comunicación para sistemas eléctricos sino protocolos industriales con todas las desventajas ya comentadas.
- Si bien el COES tiene un sistema redundante de servidores de datos, el enlace con la mayoría de los Integrantes es simple no teniendo conexión con el servidor redundante, ya que la Norma Técnica no aclara el modo de conexión con el Coordinador.
- Las comunicaciones desde Lima (sede del COES) hasta sedes de algunos de los integrantes son dificiles por su geografía, por lo que algunos enlaces no son deJ todo óptimos.
- A diferencia de otros países en Sudamérica, el Coordinador no opera los equipos de maniobra de las instalaciones de los integrantes sino que se coordina estas manjobras telefónicamente y están son hechas por el operador de tumo desde el sistema SCADA del integrante del sistema. - Esta terminantemente prohibido por motivos de seguridad hacerlo localmente desde el patio de llaves.
- Si bien se establece que la sincronización horaria debe hacerla cada integrante, no se aclara que debe hacerse desde el origen, por lo que muchos integrantes realizan la estampa de tiempo recién en el servidor ICCP, que no es exactamente la hora *en* Ja que ocurrió el evento o información reportado, ya que existen retardos de acuerdo a cuantos equipos o gateways existan entre el origen (relé, medidor, cableado) y el servidor ICCP, especialmente cuando el protocolo usado en el Centro de ControJ Jocal no es para sistemas eléctricos.

### **2.2. Norma Técnica para el Intercambio de Información en tiempo real para la operación del Sistema Eléctrico Interconectado Nacional.**

### **2.2.1. Revisión general de la Norma.**

La Norma Técnica para el Intercambio de Información en tiempo real para la operación del Sistema Eléctrico Interconectado Nacional a diferencia de la Nonna Técnico comentada anteriormente, sugiere algunos aspectos más específicos con respecto al tipo de equipos y comunicaciones a utilizar en los servidores ICCP y sistemas SCADA de los Integrantes del sistema.

Antes que se publicara esta Norma Técnica en Noviembre del 2007, ya se venían exigiendo algunos aspectos que aparecen en ella, sin embargo no estaba técnicamente sustentada por el COES. En esta Norma, ya aparece como concepto importante el término RIS (Red ICCP del SEIN), estableciendo que el protocolo a usarse en el Sistema de información en tiempo real del COES iba a ser el ICCP. El objetivo principal de esta Norma técnica es el de asegurar una calidad de actualización y envío de información suficiente para poder utilizar el EMS (Energy Management System) instalado como herramienta en el año 2007 en el COES.

Los Integrantes del Sistema, deben cumplir con lo siguiente:

• Mantener copias de respaldo de su propia información de tiempo real.

- Informar al COES con 48 horas de anticipación cualquier cambio en su sistema que origine la pérdida de conexión JCCP.
- Realizar 2 líneas dedicadas para los Centros de Control (según la Norma Técnica "de Control" aunque desde el COES no controlan ningún equipo de maniobra, sólo supervisan) Principal y de Respaldo (es decir un sistema redundante de comunicaciones y servidores JCCP) con un ancho de banda mínimo de 64 kbps. Este ancho de banda fue determinado por las experiencias previas de conexión con Integrantes del Sistema.
- Reunirse con el Coordinador (COES) para establecer mediante acta la información requerida de estados (alarmas, aunque no se menciona) y medidas. Si bien la Norma Técnica para la coordinación de la operación en tiempo real de los sjstemas interconectados del 2005, ya menciona la información necesaria, ahora se especifica la necesidad de un acta de conformidad antes de realizar la conexión definitiva.
- Remitir las descripciones ICCP de la información a enviar al COES ( conforme *a acta* y respetando la convención para la denominación de los registros ICCP) para su programación en los servidores del Sistema.

Las pruebas al que será sometida cada una de las conexiones por el Adminjstrador de la RIS serán:

- Comprobación de las condiciones técnicas y la operatividad de los enlaces de comurucación de acuerdo al Formulario del Anexo A de la Norma Técnica.
- Pruebas funcional y de disponibilidad de acuerdo al formulario del Anexo C de la Norma Técnica. Esta prueba es una de punto a punto de cada estado, alarma y medida así como el funcionamiento de la redundancia y de reconexión automática de los servidores ICCP.

Una vez aprobadas estas dos pruebas, se debe cumplir 21 días continuos de operación durante el cual debe registrarse una transferencia efectiva de información del 99.9%, medido en el cliente ICCP del COES.

Las características de la información a enviar al COES debe ser la siguiente:

- Precisión de la estampa de tiempo al milisegundo (aunque acepta al segundo *para* información en instalaciones no críticas) con referencia satelital (GPS). La estampa se solicita en la RTU (Remote Terminal Unit).
- Las medidas (valores de tensión, corriente, etc.) deben tener una banda muerta de actualización de 1% del valor nominal y su actualización desde la RTU hasta el

SCADA del COES no debe ser mayor a los 5 segundos con un error en el estampado de tiempo máximo de ±5 milisegundos de la referencia satelital.

- Los estados y alarmas deben tener un tiempo de actualización desde la RTU hasta el SCADA del COES no mayor de 2 segundos con un error en el estampado de tiempo máximo de ±5 milisegundos de la referencia satelital.
- La frecuencia de actualización de la información contenida en los servidores ICCP debe ser la misma que en el sistema SCADA del Integrante, lo que quiere decir que no debe haber retardo de actualización entre ellos.

Hasta el año 2007, los Integrantes del Sistema realizaban sus conexiones de manera simple (un solo medio) al COES, por lo que al ver que era muy dificil adecuarse a esta Norma Técnica de la noche a la mañana, se dividió este proceso en etapas. Estas etapas se reswnen en la Tabla N <sup>º</sup>2.2.

### **2.2.2. Consecuencias de la Norma.**

La Norma trajo como consecuencia los siguientes aspectos:

- Los Integrantes andan en la actualidad muy preocupados por el nivel de inversión que tendrán que realizar para un sistema que no les genera mayor utilidad ni ingresos a sus empresas, haciendo referencia a la redundancia de servidores ICCP y enlace de comunicación. Actualmente la mayoría de empresas tiene enlace satelital con el COES alquilado por lo que la redundancia les significaría un doble gasto.
- La mayoría de los nuevos integrantes ya están realizando conexiones al COES desde el inicio con la etapa tres de la Norma o al menos acercándose.
- La mayoría de los Integrantes ya conectados están incluyendo en el presupuesto del próximo año los gastos que se generarán para lograr el enlace redundante.

## Tabla Nº 2.2. Etapas para la Conexión entre los Integrantes del Sistema y el COES.

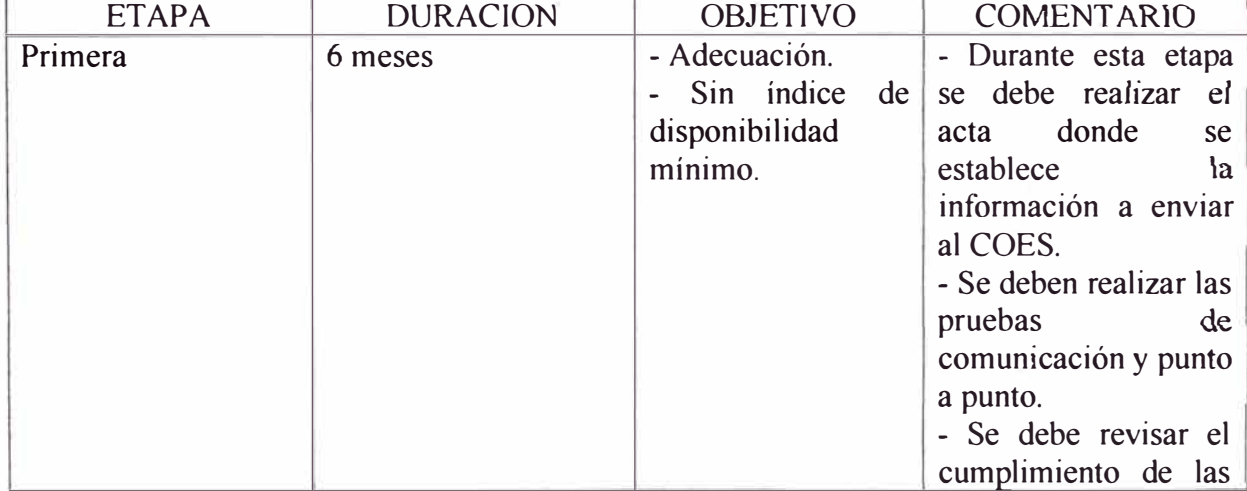

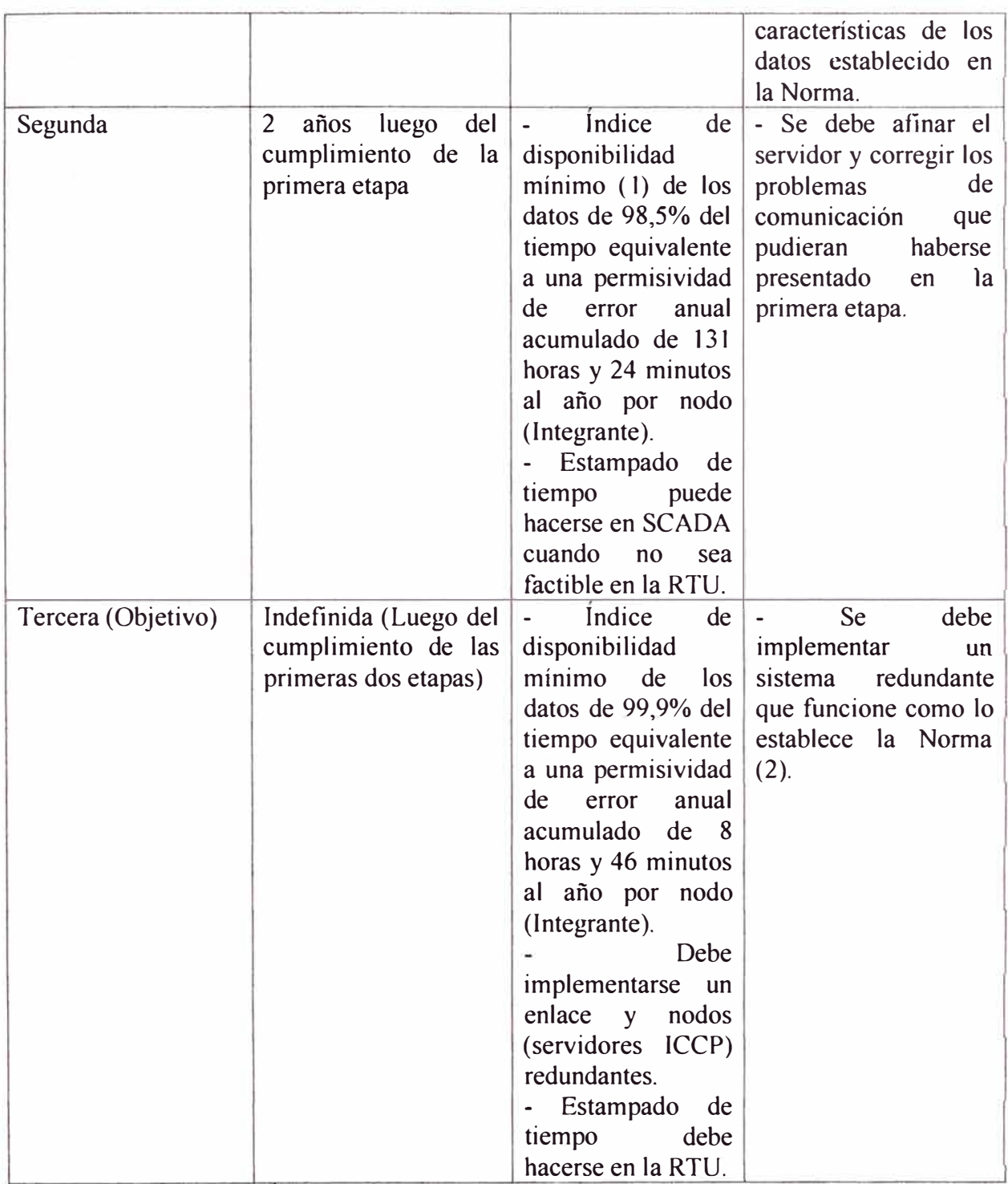

(1) La evaluación del Indice de Disponibilidad de las transferencias ICCP (CICCPS) se realiza de acuerdo a las fórmulas 2.1 y 2.2.

$$
CICCPS = \frac{TTSV}{TTN} \times 100 \qquad (96)
$$
 (2.1)  

$$
\sum_{j=1}^{Nmedi} CICCPS_j + \sum_{j=1}^{Nest} CICCPS_j + \sum_{j=1}^{Nalam} CICCPS_j
$$
 (2.2)  

$$
Nmedi + Nest + Nalarm \qquad x(\frac{TTN}{TTN + TFSE})
$$
 (2.2)

Donde:

**CICCPS:** Índice porcentual de disponibilidad de transferencia ICCP para una señal.

**CICCPE:** Índice porcentual de disponibilidad de transferencia ICCP para una empresa.

**TTSV:** Tiempo total durante el cual la señal se transfirió como válida.

**TTN:** Tiempo durante el cual el enlace de comunicación estuvo operativo. Se transfirió información buena o mala  $(TTN \geq TTSV)$ .

**TFSE:** Tiempo durante el cual el enlace de comunicaciones estuvo fuera de servicio y cuya responsabilidad es atribuible a la empresa que remite la infonnación.

El tiempo atribuible a falla del sistema o del enlace del coordinador (COES) se descuenta para todo efecto de evaluación.

**Nmedi, Nest** y **Nalarm** representan la cantidad de señales de medidas, estados y alannas respectivamente.

El cálculo lo realiza el COES y se efectúa una vez al mes y su evaluación es cada año.

(2) Según la Nonna Técnica la redundancia a la que se refiere es redundancia de Sistemas SCADA, equipos de comunicaciones, redes (routers, switches, líneas dedicadas, etc.), servidores ICCP y servidores de base de datos.

#### **2.2.3. Comentarios y Sugerencias.**

- Los niveles exigidos de 98,5% en la segunda etapa y de 99,9% en la tercera son muy exigentes desde el punto de vista de probabilidades y de presupuesto. Actualmente la mayoría de empresas pagan a una empresa de comunicaciones por el aJquiJer de un enlace que asegura el 95% de probabilidades de estar disponible ya que el mismo medio es compartido con otras comunicaciones. Para lograr estos grados de disponibilidad se tendrían que alquilar enlaces dedicados con probabilidades muy altas de disponibilidad y aún así nadie puede asegurar ni plantear en un contrato ofrecer estos índices de disponibilidad tan altos.
- Desde el punto de vista de servidores ICCP, es también una tarea complicada asegurar una disponibilidad tan alta, y es muy dificil que alguna empresa pueda asegurarlo con un sustento técnico desde el punto de vista de probabilidades.
- Sólo el hecho de determinar quién puede tener la responsabilidad de una indisponibilidad de una señal es muy dificil, porque al fallar un sistema de comunicación sea del Integrante o del COES o el servidor ICCP, o incluso el cliente ICCP se cortarían no un sino todas las señales por lo que analizar señal por señal incluiría el hecho de que por ejemplo, se malogre un medidor integrado a la RTU de la

subestación y ya no genere datos en línea o se rompa un cable de señales análogas que envía la señal de corriente de la línea a una RTU, lo que llevaría a pensar en utihzar redundancia de medidores y hasta de transformadores de corriente o de tensión incluso, lo cual genera una inversión más.

- Muchos de los proyectos que persigan como objetivo la etapa 3 de la Norma Técnica podrían llegar a un punto de inviabilidad, porque siempre se van a encontrar puntos de posible falla de mas del 0,01% por lo que todo tendría que ser redundante.
- El COES no puede ser quien haga el cálculo de los índices de disponibilidad porque al ser ellos los que realizan mantenimiento, configuración de sus enlaces y del Cliente ICCP y son supervisados por el OSINERGMIN no pueden ser juez y parte en este tema. Pero la duda es si el OSINERGMIN tendrá el personal suficientemente calificado y con la experiencia de supervisar estos índices.

#### **CAPITULO III**

### **EQUIPAMIENTO DEL SISTEMA ELÉCTRICO DE MINERA SANTA LUISA**

Hasta el año 2006, la demanda de energía de la mina Huanzala de Minera Santa Luisa era cubierta por una central hidráulica de 5MVA que se conecta a la S.E. Huallanca existente y grupos térmicos que se conectan a la S.E. Huanzala. Debido al crecimiento de su demanda de energía, vio necesaria su conexión al SEIN (Sistema Eléctrico Interconectado Nacional) a través del anillo de la SE Vizcarra. Como parte de esta conexión se lleva a cabo el proyecto "Ampliación en 220 kV de la S.E. Vizcarra, S.E. Huallanca Nueva 220/60/33 kV, S.E. Huallanca existente 10/3.3 kV, S.E. Huanzala 33/2.2 kV" en el año 2008. Este proyecto tiene como objetivo conectar las Subestaciones Huallanca Nueva, Huallanca existente y Huanzala con el SEIN a través del anillo de la S.E. Vizcarra. El diagrama unifilar general del sistema eléctrico de Santa Luisa se puede ver en el Anexo A. A continuación se hace una descripción del equipamiento de estas 4 subestaciones tomando en cuenta solo los equipos que son importantes para la descripción del sistema SCADA de Minera Santa Luisa y que es objeto de este informe.

#### **3.1. Equipamiento de la S.E. Vizcarra.**

La S.E. Vizcarra es propiedad de la empresa mmera Antamina. Antes del proyecto, consistía en 5 interruptores conectados en forma de anillo con derivación hacia 5 líneas eléctricas de 220 kV que son las siguientes:

- Línea L-2255 hacia S.E. Antamina entre los interruptores IN-2478 e IN-2404.
- Hacia equipo de compensación reactiva SVC entre los interruptores IN-2404 e IN-2406.
- Línea L-2252 desde S.E. Tingo María entre los interruptores IN-2406 e IN-2400.
- Línea L-2253 hacia S.E. Paramonga Nueva entre los interruptores IN-2400 e IN-2402.
- Línea L-2254 hacia S.E. Paragsha 2 entre los interruptores IN-2402 e IN-2478.

Para lograr la conexión al SEIN, Minera Santa Luisa instala una bahía en la S.E. Vizcarra que incluye una línea (L-2262) entre los interruptores IN-2554 e IN-2402 desde la S.E. Vizcarra Nueva hasta la S.E. Huallanca Nueva.

### **3.1.1. Equipos de maniobra.**

Los equipos de maniobra de esta nueva bahía son los siguientes:

- Interruptor IN-2410, que se instala entre los interruptores lN-2402 e IN-2478.
- Seccionadores de corte SE-3497 y SE-3499.
- Seccionador de línea SL-3501 para la línea L-2262.
- Seccionador de tierra ST-2491.

En el diagrama unifilar del Anexo A se puede ver la ubicación de cada uno de ellos dentro del sistema eléctrico de Minera Santa Luisa.

### **3.1.2. Tablero de protección y medida L-2262.**

El tablero de protección y medida de la bahía de Santa Luisa en la S.E. Vizcarra consta de los siguientes equipos:

- Relé diferencial de línea multifunción SEL 311L, como protección principal de la bahía 220kV.
- Relé de distancia multifunción SEL 421 para la línea L-2262 conectado mediante una fibra óptica monomodo de 1.3 km con el relé de distancia SEL 421 del otro extremo de la línea en la S.E. Huallanca Nueva.
- Relé de protección de falla de interruptor multifunción SEL 352, para el interruptor IN-241 **O** que también tiene habilitada la función de sincronismo.
- Medidor de calidad de energía trifásico ION 7550 para la línea L-2262.

### **3.2. Equipamiento de la S.E. Huallanca Nueva.**

La S.E. Huallanca Nueva es propiedad de la empresa minera Santa Luisa. Tiene 3 niveles de tensión: 220 kV, 33 kV y 60 kV.

### **3.2.1. Transformadores de potencia.**

• Transformador de potencia trifásico de tres devanados de 220/60/33 kV, 20/11/9 **MV A, YNynOynO.**

### **3.2.2. Equipos de maniobra.**

Los equipos de maniobra de esta S.E. son los siguientes:

- Interruptor IN-2456 (220 kV) que conecta la línea L-2262 proveniente de la S.E. Vizcarra con el transformador de potencia 220/60/33 kV de la S.E. Huallanca Nueva
- Seccionador de línea SL-3503 (220 kV).
- Seccionador de tierra ST-2492 (220 kV).
- Interruptor IN-302 que conecta el lado de 33 kV del transformador con la barra que alimenta los servicios auxiliares de la S.E. (33 kV).
- Seccionador SE-301 (33 kV).
- Interruptor IN-304 que conecta la barra proveniente del transformador de potencia de tres devanados con la barra de las líneas Ll y L2 de la mina Huanzala (33 kV).
- Seccionadores SE-302 y SE-303 (33 kV).
- Interruptor IN-308 que conecta la S.E. Huallanca existente con la S.E. Huallanca Nueva (33 kV).
- Interruptor IN-306 que conecta la S.E. Huallanca Nueva con la S.E. Huanzala (33  $kV$ ).
- Seccionador de línea SL-301 (33 kV).
- Seccionador de tierra ST-301 (33 kV).

En el diagrama unifilar del Anexo A se puede ver la ubicación de cada uno de ellos dentro del sistema eléctrico de Minera Santa Luisa.

### **3.2.3. Tableros de protección y medida.**

Los tableros de protección y medida de la S.E. Huallanca Nueva son los siguientes:

### **a) Tablero de protección y medida Línea L-2262 de 220 kV.**

Conformado por los siguientes equipos:

- Relé diferencial de línea multifunción SEL 311L, como protección principal de 220kV.
- Relé de distancia multifunción SEL 421 para la línea L-2262 conectado mediante una fibra óptica monomodo de 1.3 km con el relé de distancia SEL 42 l del otro extremo de la línea en la S.E. Vizcarra.
- Medidor de calidad de energía trifásico ION 7550 para la línea L-2262.

### **b) Tablero de protección** y **medida de transformador de potencia 220/60/33 kV.**

Conformado por los siguientes equipos:

- Relé de protección de transformador SEL 387 para hasta 4 devanados con funciones 87, 50/51, 50N/51N independiente para cada devanado y 67G.
- Relé multifunción SEL 31 JB para el lado de 60 kV
- Relé de sobrecorriente SEL 351A para el lado de 33 kV.
- Medidor de calidad de energía trifásico SEL 734 para la salida de 60 kV.
- Medidor de calidad de energía trifásico SEL 734 para la salida de 33 kV.

### **c) Tablero de protección** y **medida línea 33 kV.**

Conformado por los siguientes equipos:

- Relé multifunción SEL 351A para la protección entre barras de 33 kV con funciones 50/51, 50N/51N, 27, 59, 81, 67, 32, 25, 79.
- Relé multifunción SEL 351A para la protección de la línea Ll a la S.E. HuanzaJa.
- Medidor de calidad de energía trifásico SEL 734 para la línea L 1 a la S.E. Huanzala.

### **3.2.4. Tablero de transformador de potencia 220/60/33 kV.**

Conformado por los siguientes equipos:

- Monitor en línea de gases disueltos y humedad en el aceite del transformador Hydran M2.
- Monitor del sistema de enfriamiento del transformador Qualitrol 200.

### **3.3. Equipamiento de la S.E. Huallanca Existente.**

La S.E. Huallanca existente es propiedad de la empresa minera Santa Luisa. Tiene 3 niveles de tensión: 33 kV, 3.3 kV y 10 kV.

### **3.3.1. Transformadores de potencia.**

- Transformador de potencia trifásico de 33/3.3 kV, 5MV A.
- Transformador de potencia trifásico de 10/3.3 kV, 1250 kV A.

### **3.3.2. Equipos de maniobra.**

Los equipos de maniobra de esta S.E. son los siguientes:

- Interruptores VCB152, VCB52 y VCB252.
- Seccionadores DS189 y DS289.

En el diagrama unifilar del Anexo A se puede ver la ubicación de cada uno de ellos dentro del sistema eléctrico de Minera Santa Luisa.

### **3.3.3. Tableros de protección** y **medida de transformador 10/3.3 kV.**

Conformado por los siguientes equipos:

- Relé multifunción SEL 351 para la protección del transformador de 10/3.3 kV, 1250 kVA.
- Medidor de calidad de energía trifásico SEL 734 para la salida de 10 kV.

### **3.4. Equipamiento de la S.E. Huanzala.**

La S.E. Huanzala es propiedad de la empresa minera Santa Luisa. Tiene 2 niveles de tensión: 33 kV y 2.2 kV.

### **3.4.1. Transformadores de potencia.**

• Transformador de potencia trifásico de 33/2.2 kY, 9MVA, YNd 11.

### **3.4.2. Equipos de maniobra.**

Los equipos de maniobra de esta S.E. son los siguientes:

- Interruptor CB-52P (33 kV) que conecta la línea L1 proveniente de la S.E. Huallanca Nueva con el transfonnador de potencia 33/2.2 kV de la S.E. Huanzala.
- Interruptor CB-52R  $(2.2 \text{ kV})$ .
- Seccionador de línea DS-89P (33 kV).
- Seccionador de tierra DS-89PE (33 kV).

En el diagrama unifilar del Anexo A se puede ver la ubicación de cada uno de ellos dentro del sistema eléctrico de Minera Santa Luisa.

### **3.4.3. Tablero de protección** y **medida de transformador 33/2.2 kV.**

Conformado por los siguientes equipos:

- Relé multifunción SEL 387A para dos devanados con funciones 87, 50/51, 50N/51N independientes para cada devanado.
- Relé multifunción SEL 351A como respaldo para el lado de 33 kY.
- Relé multifunción SEL 35 lA como respaldo para el lado de 2.2 kY.
- Medidor de calidad de energía trifásico SEL 734 para la llegada de 33 kV.

### **3.4.4. Tablero de transformador de potencia 33/2.2 kV.**

Conformado por los siguientes equipos:

- Monitor en línea de gases disueltos y humedad en el aceite del transformador Hydran M2.
- Monitor del sistema de enfriamiento del transformador Qualitrol 100.

### **CAPITULO IV CENTRO DE CONTROL DE MINERA SANTA LUISA**

### **4.1. Antecedentes**

Minera Santa Luisa, dentro de los alcances del proyecto: "AMPLIACION EN 220 kV DE LA S.E VIZCARRA, S.E HUALLANCA NUEVA 220/60/33 kV, S.E HUALLANCA EXISTENTE 10/3.3 kV, S.E HUANZALA 33/2.2 kV Y L.T. 220 kV S.E VIZCARRA-S.E HUALLANCA NUEVA", ve la necesidad contar con un sistema de control de ultima generación para su sistema eléctrico.

### **4.2. Descripción del Sistema Implementado.**

Para el nuevo sistema de supervisión y control de Minera Santa Luisa se tuvo en cuenta lo siguiente:

### **4.2.1. Hardware.**

- IED Multifunción con capacidad de 96 entradas digitales, 16 comandos del tipo TRIP/CLOSE, tres puertos de comunicación RS-485 para redes de IED (relés de protección, medidores de calidad de energía y equipos de monitoreo de transformador) y dos puertos Ethernet de fibra óptica multimodo con posibilidad de convertir mas de 200 protocolos maestros y esclavos.
- Sistema SCADA de servidores redundantes con estaciones de operación en cada subestación, todos con puerto Ethernet de fibra óptica.
- Un HMl local con tecnología touch screen para el fED multifunción de la SE Vizcarra para darle funcionalidad de controlador de bahía local.
- Un servidor independiente para la SE Vizcarra con base de datos propia, debido a la cantidad de empresas eléctricas dependientes del buen funcionamiento del anillo de la SE Vizcarra, se tuvo en cuenta como respaldo adicional al sistema redundante.
- Los relés de protección y medidores de calidad de energía se adquirieron con al menos un puerto RS-232 y un puerto RS-485. El puerto RS-232 para poder gestionarlos a distancia y el puerto RS-485 para poder integrarlos a los IED multifunción.
- Multiplexores para la comunicación entre subestaciones mediante fibra óptica monomodo con anchos de banda separados para comunicación de datos *y* comunicación telefónica.
- Switch de fibra óptica en cada subestación para la conexión en bus de todos los equipos de la subestación.
- Servidor ICCP para el envío de señales en tiempo real al COES.
- Sistema de sincronización de fecha y hora de los equipos por GPS por servidor NTP (Network Time Protocol).

#### **4.2.2. Software.**

- Los servidores trabajan sobre sistema operativo Windows XP. Utilizan como base de datos el SQL Server, lo que permite mejor manejo de los administradores del sistema. El software SCADA utiliza como protocolo de aplicación el protocolo DNP 3.0/IP.
- Los firmware de los IED multifunción poseen DNP 3.0 Master y Slave por puertos seriales y por puerto Ethernet, así como otros protocolos para futuras integraciones como IEC 61850, IEC 870-5-101/104, MODBUS, etc. En realidad los IED multifunción están preparados para con un simple cambio de firmware poder trabajar con una variedad de protocolos que sobrepasan los 200 incluyendo protocolos cerrados como protocolo SEL de SEL y protocolo SPAbus de ABB, así como aplicaciones desarrolladas para automatismos dentro de subestaciones como sincronismo automático de interruptores, autoseccionalizacion y autorestauracion, etc..
- Además, se utilizaron software de los propios fabricantes de los relés para poder hacer gestión de relés a distancia aprovechando la red Ethernet sobre la cual esta instalada el sistema.

### **4.3. Arquitectura de comunicaciones.**

La arqwtectura de comunicaciones utilizada en Minera Santa Luisa se puede ver en el Anexo B. Los servidores SCADA e ICCP obtienen los datos del equipamiento de las subestaciones a través de los IED multifunción. La red LAN es Ethernet y se establece en cada subestación mediante los multiplexores instalados.

#### **4.4. Lógicas Implementadas.**

Para la correcta operación de los equipos del patio de llaves de cada subestación se diseñaron lógicas de bloqueos y de operación para cada uno de estos equipos. *Asi* se

asegura una operación confiable para los equipos de maniobra. Estas lógicas fueron las siguientes:

#### **4.4.1. Sincronismo automático.**

Sincronismo automático sobre el interruptor IN-2402 para poder cerrar el anillo de la SE Vizcarra, para ello se implemento esta aplicación sobre el IED multifuncjón de esta subestación a donde llegan directamente las señales de tensión de ambos lados del interruptor. La aplicación muestra el proceso, las variables de tensión, frecuencia y ángulo y como van cambiando en tiempo real. Además al final muestra el resultado deJ sincronismo. Las características y la programación de estos parámetros se pueden ver en el protocolo de pruebas de esta aplicación en el Anexo C.

#### **4.4.2. Bloqueos de apertura y cierre.**

Bloqueos en la apertura y cierre de cada interruptor y seccionador que protegen contra malas maniobras y sirve de advertencia antes de realizar la operación de estos equipos. Estas lógicas para la apertura y el cierre se pueden representar con bloques and (&) *y* or  $(\geq)$ ) y con datos inversos o negados (°). Algunos de ellos se pueden ver en el Anexo D.

### **4.4.3. Niveles de mando.**

Se tuvieron en cuenta tres niveles de mando:

- Nivel O: Mando Manual en Patio de llaves
- Nivel 1: Mando en HMI local, en equipo Graphical Display Panel (Para el caso de la SE Vizcarra).
- Nivel 2: Mando en estación de operación local del sistema SCADA.
- Nivel 3: Mando en estación de operación de la SE Huallanca Nueva, designada como el centro de control principal.

Solo un nivel puede realizar mandos a la vez, y son los niveles inferiores los que dan acceso a los niveles superiores para operar y jamás a la inversa.

### **4.5. Equipamiento integrado.**

Se integraron en cada subestación:

- Los relés de protección de los tableros de protección y medida cada subestación, 3 en la SE Vizcarra, 7 en la SE Huallanca Nueva, 1 en la S.E. Huallanca existente y 3 en la SE Huanzala a través de redes RS-485 hacia los IED Multifunción.
- Los medidores de calidad de energía de los tableros de protección y medida, l en la SE Vizcarra, 4 en la SE Huallanca Nueva, 1 en la S.E. Huallanca Existente y 1 en la SE Huanzala a través de redes RS-485 hacia los IED Multifunción.
- Los equipos de monitoreo de transformador de los tableros de transformador, 2 en la SE Huallanca Nueva, 2 en la SE Huanzala a través de redes RS-485 hacia. Jos JED Multifunción.
- Los estados abierto/cerrado y los mandos abrir/cerrar de los equipos de maniobra de las subestaciones Huallanca Nueva, Vizcarra y Huanzala en forma cableada hacia Jas entradas y salidas digitales de los IED multifunción.
- Las alarmas de los equipos de maniobra y de los transformadores de potencia de las subestaciones Vizcarra, Huallanca Nueva y Huanzala hacia las entradas digitales de los IED multifunción.

Todo el equipamiento fue descrito en el Capítulo III.

### **4.6. Pantallas desarrolladas.**

Las pantallas desarrolladas para el proyecto fueron diseñadas de acuerdo a los siguientes criterios:

- Fondos oscuros para que no canse a la vista de los operadores.
- Fácil acceso a las pantallas de forma rápida con accesos directos a ellas y con botones de retroceso a pantallas anteriores.
- Unifilares mostrando el estado de los equipos de maniobra y estado de bloqueo para una nueva operación.
- Seguridad para el acceso a mandos con solicitud de confinnación para evitar maniobras indeseadas.
- Barra de alarmas visible en cualquier momento y sonoras para que pueda ser vista justo en el momento que sucede.

Las pantallas se pueden ver en el Anexo E.

### **4.7. Ejecución del Proyecto.**

El proyecto se ejecuto entre los meses de Mayo y Noviembre de 2007. La celda de Minera Santa Luisa en la Subestación Vizcarra entra en operación el día 13 de Junio del 2007.

### **4.8. Objetivos alcanzados.**

- Supervisión y control permanente del sistema desde la S.E HUALLANCA NUEVA.
- Cumplimiento de la primera y segunda etapa para la Conexión al COES según Ja Norma Técnica para el Intercambio de Información en tiempo real para la operación del Sistema Eléctrico Interconectado Nacional.
- Seguridad de operación para los operadores de las subestaciones.
- Acceso a distancia desde cualquier punto de la red en cualquier subestación a los relés de protección protegido por contraseñas.
- Registro de eventos y datos en base de datos SQL de fácil uso para cualquier operador con posibilidades de exportación a Microsoft Excel o Notepad.

### **4.9. Ventajas.**

Entre las ventajas del sistema implementado se tiene lo siguiente:

- Sistema robusto, seguro y escalable.
- Posibilidad de configuración de 35000 puntos.
- Capacidad de crecimiento tanto en software de control como en concentradores de datos.
- Capacidad futura para integrar diversos relés, de diferentes protocolos de comunicación.
- Capacidad opcional de realizar oscilografia, y calidad de servicio eléctrico instalando herramientas adicionales en los servidores SCADA.
- Muy bajo costo de mantenimiento

### **4.10. Costos.**

Las Tablas Nº 6.1., 6.2. y 6.3. del Anexo F muestran los costos asociados a este proyecto.

#### **CONCLUSIONES**

- l. Los sistemas SCADA dentro de estaciones eléctricas se justifican económicamente desde el punto de vista de rapidez en monitoreo, control y restauración del sistema eléctrico.
- 2. La selección del sistema SCADA a utilizar por una empresa debe tomar en cuenta la cantidad de puntos a supervisar, el protocolo de comunicación, el medio de comunicación, la robustez, seguridad y escalabilidad.
- 3. Las Normas Técnicas que establecen los criterios y procedimiento para la conexión de un Integrante del SEIN al COES deben ser un poco mejor enfocados a Ja reaJidad económica de las empresas. Además debe considerar el tiempo que demora ejecutar este tipo de proyectos.
- 4. El Centro de Control de Minera Santa Luisa utiliza el protocolo DNP 3.0 dentro de las subestaciones, lo que le permite tener múltiples marcas de equipos al ser un protocolo abierto, y su nivel de integración tiene muchas posibilidades de expansión. Actualmente se esta viendo la necesidad de implementar automatismos como rechazos de carga por frecuencia, integración del cambiador de tomas del transformador de la SE Huallanca Nueva y la regulación de la Central Hidráulica de Huallanca existente asi como la integración de las líneas Pallca I y II en Huallanca Nueva.
- 5. Durante el proyecto del Centro de Control de Minera Santa Luisa se involucraron a todas las partes, Ingenieros de Control, protecciones, mantenimiento, operadores de las SE Vizcarra, Huallanca Nueva y Huanzala, Ingenieros de comunicaciones, etc. Jo que posibilitó disminuir los tiempos de prueba que al final se tradujo en una disminución de costos y tiempo y sobre todo en la total satisfacción del cliente final.
- 6. La Compañía Minera Santa Luisa al igual que otros integrantes del SEIN ya deben incluir en sus presupuestos del año 2009 el proyecto de redundancia de servidores ICCP y medio de comunicación con el COES de acuerdo a la Norma Técnica para el

Intercambio de infonnación en tiempo real para la operación del Sistema Eléctrico Interconectado Nacional.

# ANEXOS

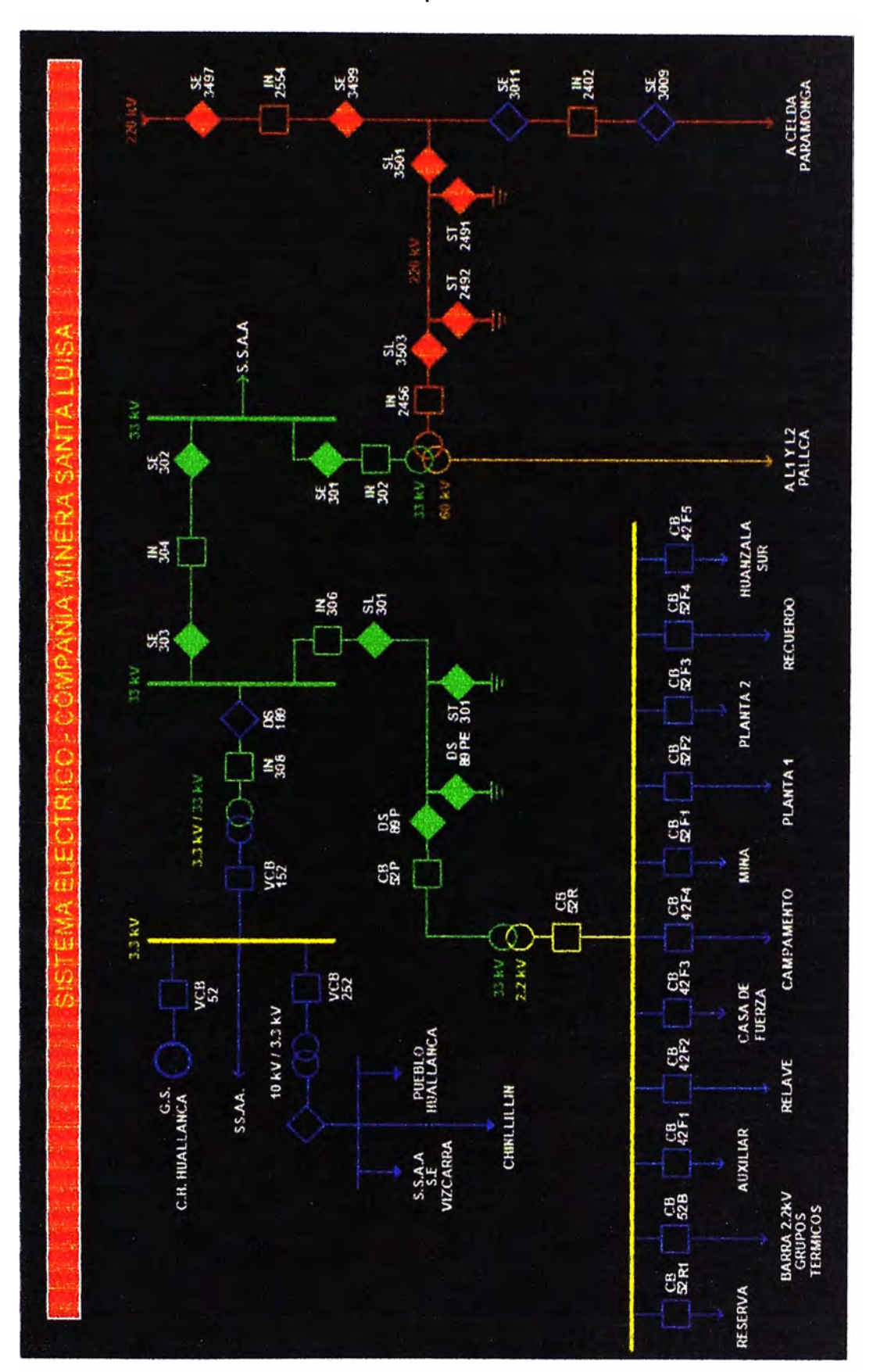

Anexo A: Esquema Unifilar

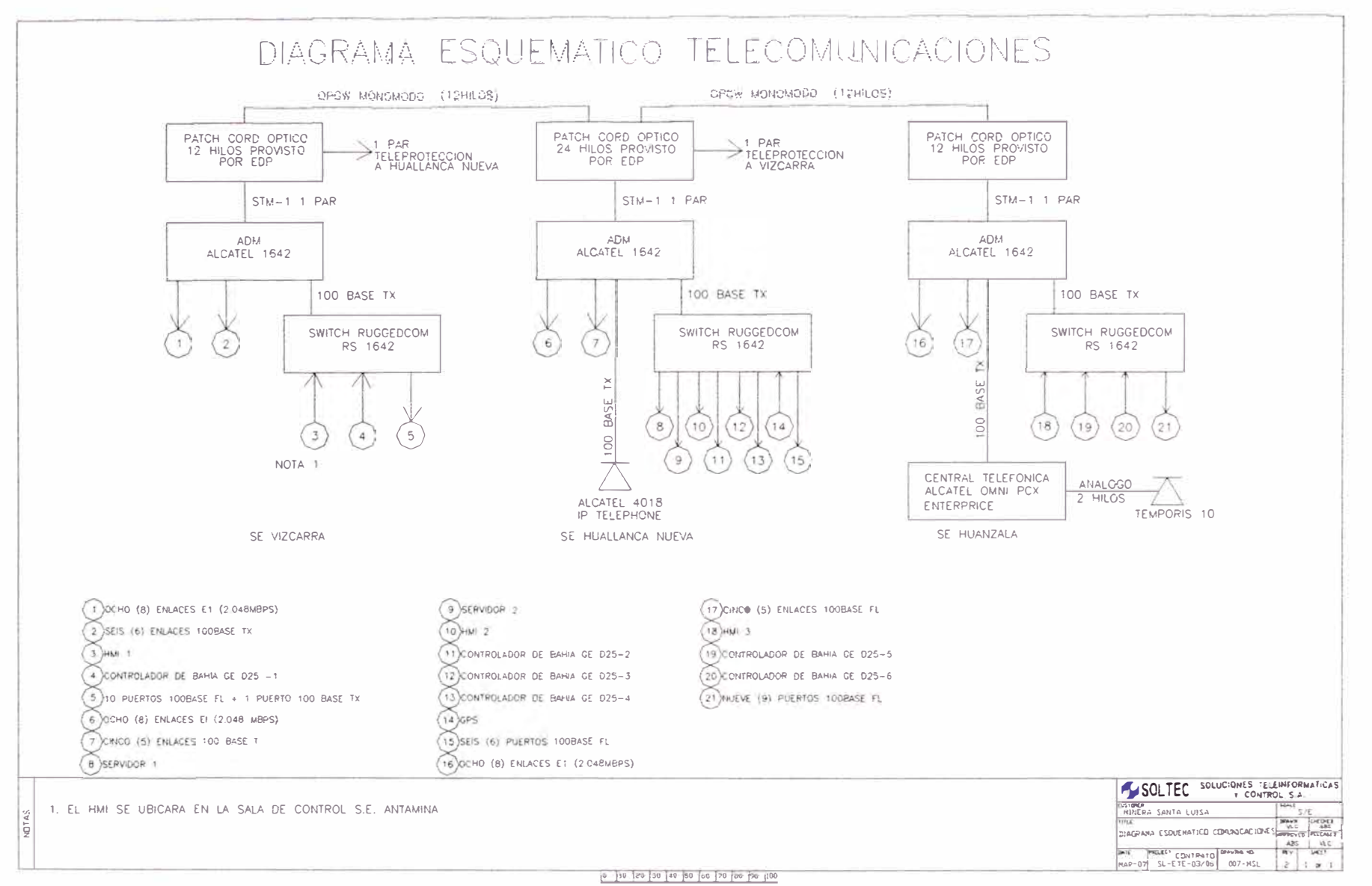

 $\sim$ 

**Anexo** B: Arquitectura de comunicación

Anexo C: Protocolo de pruebas de función de sincronismo del interruptor IN-2402

### **l. OBJETIVO**

• Establecer el procedimiento de pruebas en blanco del sistema de control con sincronismo del interruptor IN-2402

### **2. ALCANCE**

• Este procedimiento aplica para los trabajos realizados por SOLTEC en la S.E. Vizcarra para el sistema de sincronismo del interruptor TN-2402.

### **3. PARTICIPANTES**

- Responsable de SOLTEC.
- Supervisión de S&Z.

### **4. EQUIPO NECESARIO**

• Maleta de pruebas marca Doble con dos fuentes de tensión independientes con variación de ángulo y frecuencia.

• Computador portátil.

### **5. ACCIONES PREVIAS**

• Abrir las horneras seccionables de mando de los interruptores y seccionadores de la celda de Santa Luisa.

• Verificar que el mando de cierre/apertura del interruptor IN-2402 se efectúe en la salida correcta.

### **6. DESCRIPCIÓN DEL PROCEDIMIENTO**

Se realizara una revisión de la función de sincronismo sobre el interruptor IN-2402. La configuración de este sincronismo es de la siguiente manera:

- l. DL-DB: Cierre permitido.
- 2. DL-LB: Cierre permitido.
- 3. LL-DB: Cierre permitido.
- 4. LL-LB: Cierre permitido bajo las siguientes condiciones:
- a. Diferencia máxima de ángulo: 20 grados.

b. Diferencia máxima de tensión: 0.10 pu (valor por unidad, base 57.73V secundarios).

c. Diferencia máxima de frecuencia: 0.04 Hz.

- 5. Tensión de barra: TT2440
- 6. Tensión de línea: TT368

7. Señal de inhibición de cierre con función de sincronismo: Falla fusible de TT2440 o TT368.

Las pruebas se realizaran inyectando tensiones secundarias en las borneras del IED D25 de GE con la maleta de pruebas DOBLE y variando los parámetros de voltaje, frecuencia y ángulo.

### **7. PROCEDIMIENTO DE PRUEBA.**

### **PRUEBA 1: CONDICION DL-DB (LINEA MUERTA-BARRA MUERTA).**

Se realizara un mando de cierre con O pu en la entrada de tensión de línea y de barra.

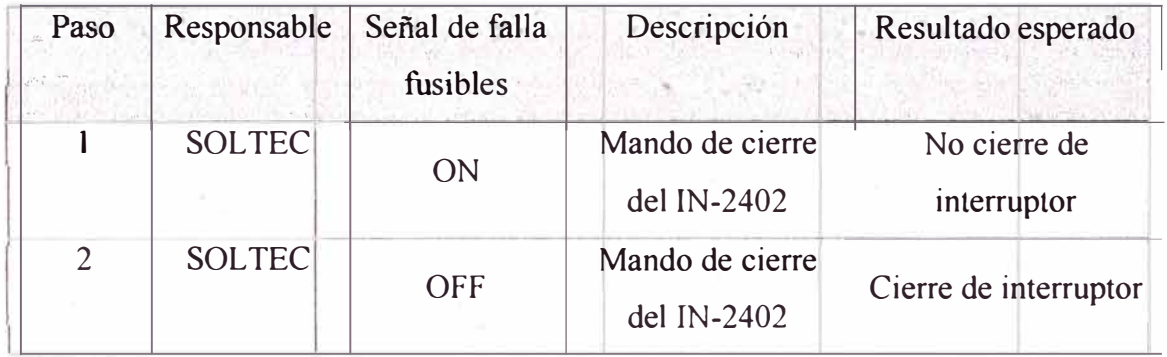

### **PRUEBA 2: CONDICION DL-LB (LINEA MUERTA-BARRA VIVA).**

Se realizara un mando de cierre con 0 pu en la entrada de tensión de línea y con 1 pu, 60Hz y O grados en la entrada de tensión de barra y se debe efectuar el cierre.

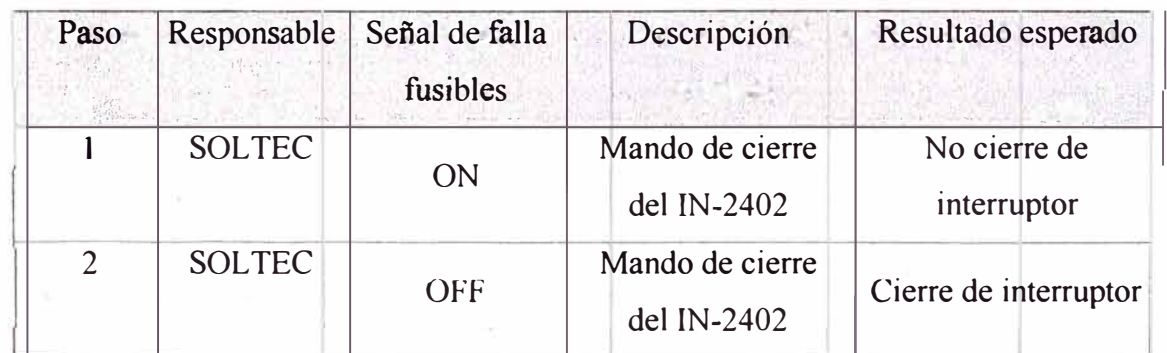

### **PRUEBA 3: CONDICION LL-DB (LINEA VIVA-BARRA MUERTA).**

Se realizara un mando de cierre con O pu en la entrada de tensión de barra y con l pu, 60Hz y O grados en la entrada de tensión de línea y se debe efectuar el cierre.

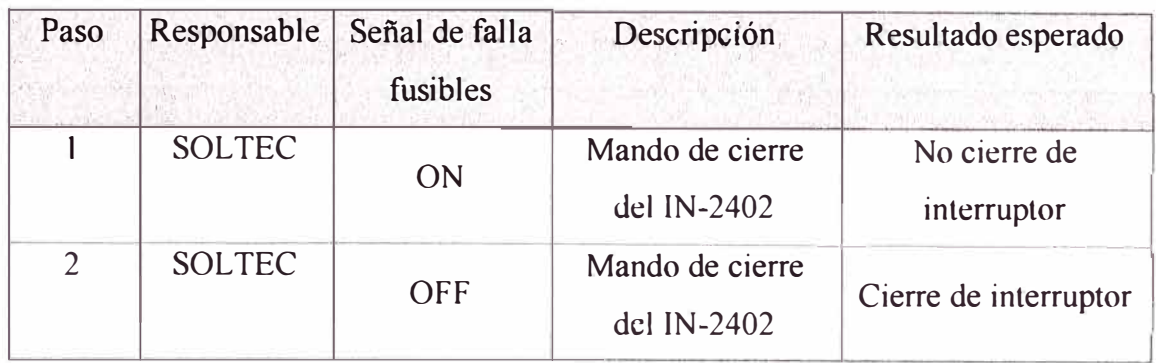

#### PRUEBA 4: CONDICION LL-LB (LINEA VIVA-BARRA VIVA) CON **VARIACION DE FRECUENCIA.**

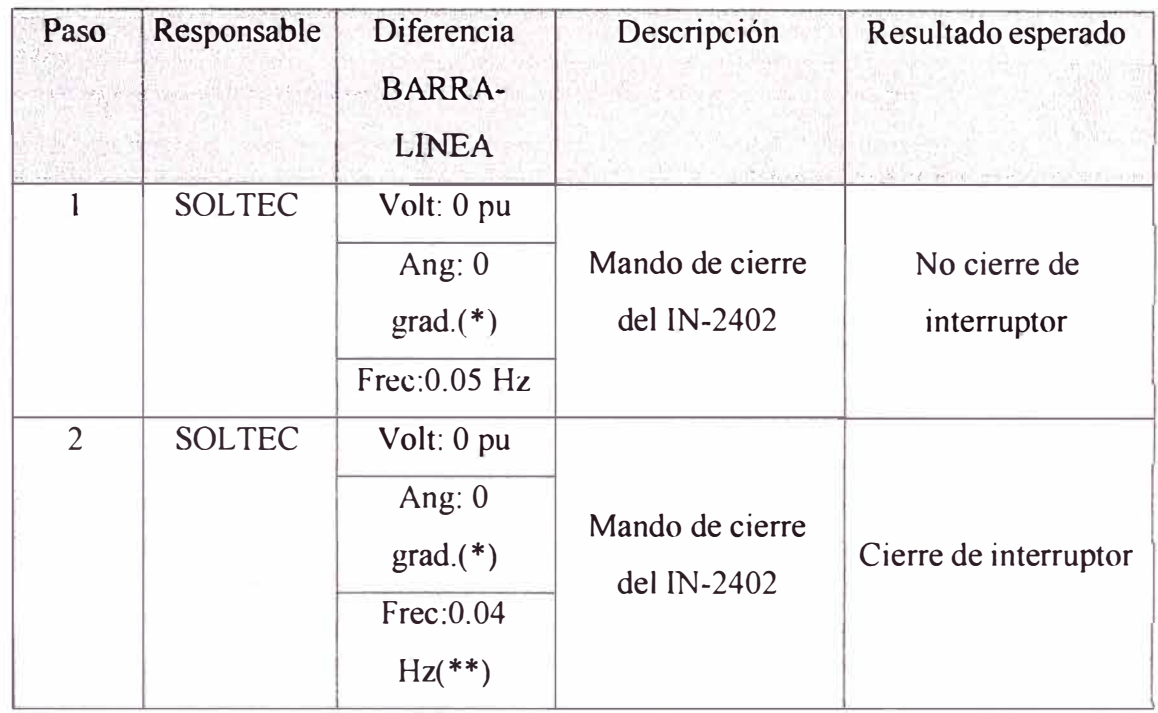

(\*) La diferencia de ángulo presentaba variaciones debido a la diferencia de frecuencia.

(\*\*) La diferencia de frecuencia se fue variando desde 0.05Hz hasta el cierre del interruptor  $a 0.04$ Hz.

### PRUEBA 5: CONDICION LL-LB (LINEA VIVA-BARRA VIVA) CON **VARIACION DE ANGULO.**

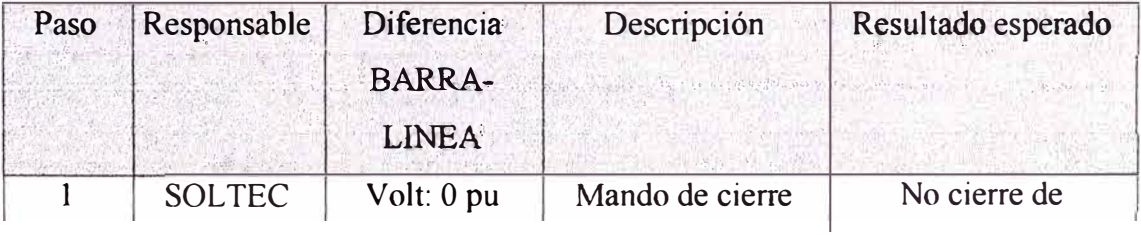

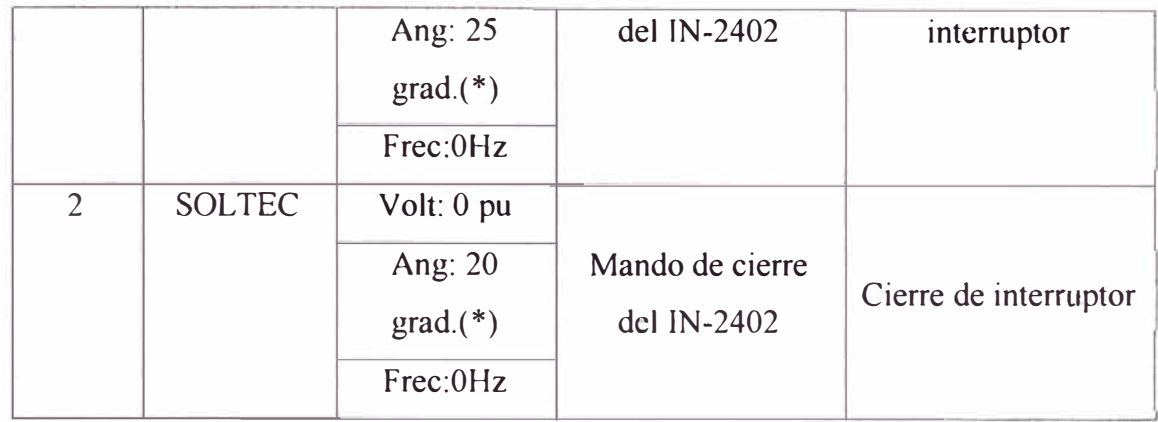

(\*) La diferencia de ángulo se fue variando desde 25 grados hasta el cierre del interruptor a 20 grados

PRUEBA 6: CONDICION LL-LB (LINEA VIVA-BARRA VIVA) CON **VARIACION DE TENSION.** 

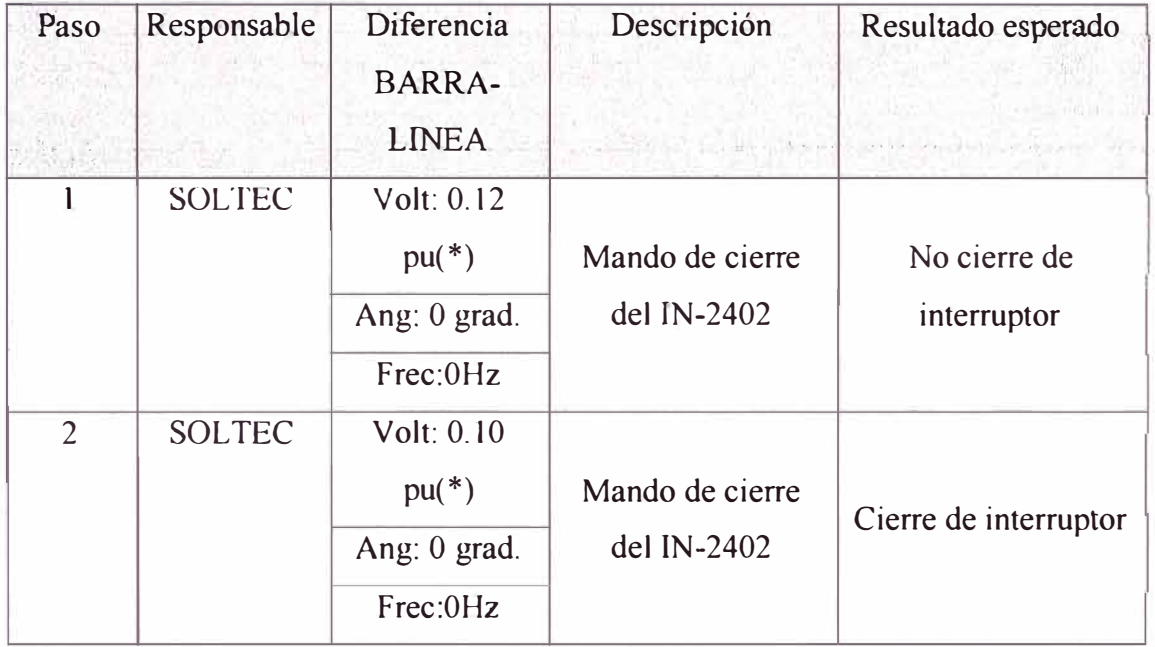

(\*) La diferencia de tensión se fue variando desde 0.12 pu hasta el cierre del interruptor a 0.10 pu

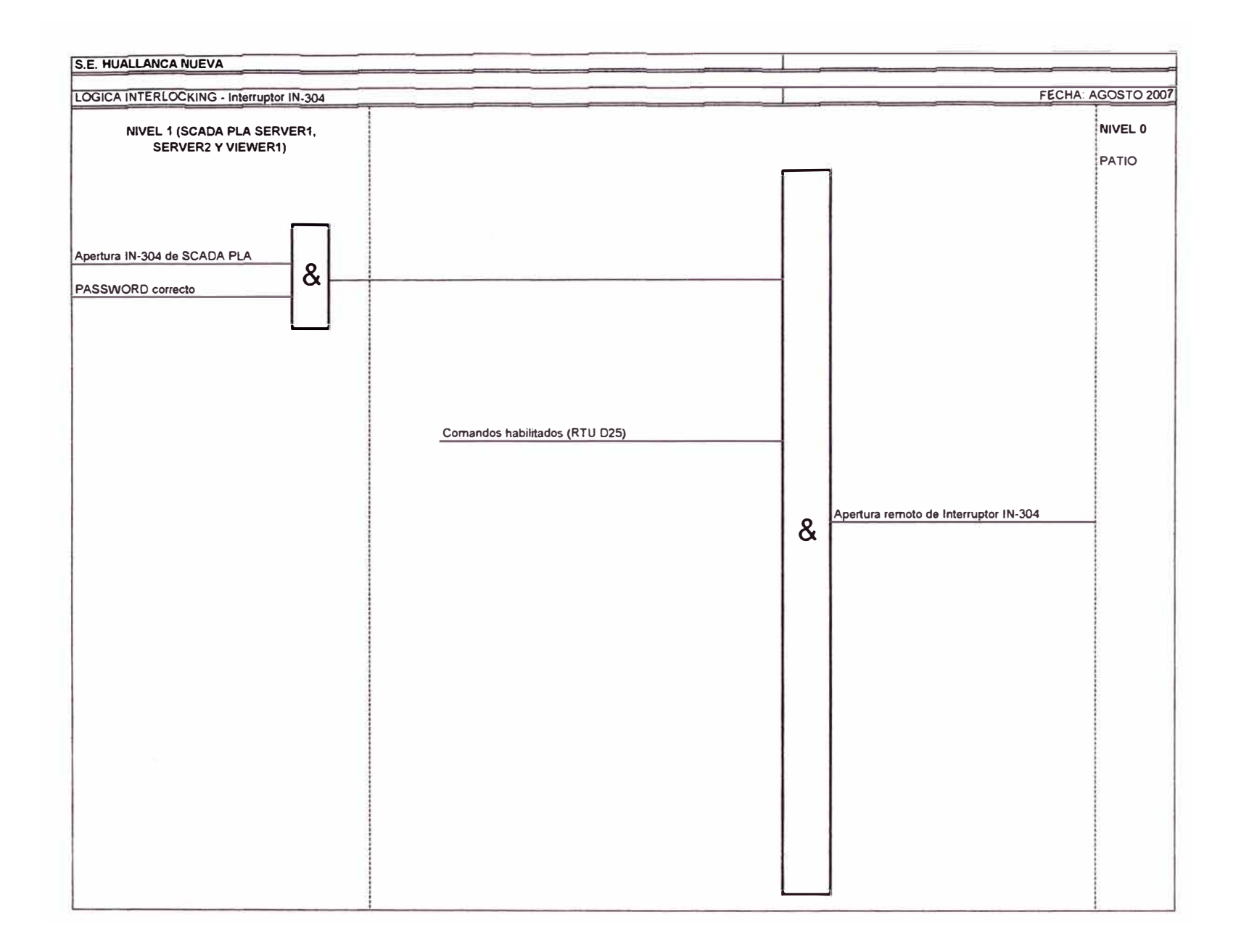

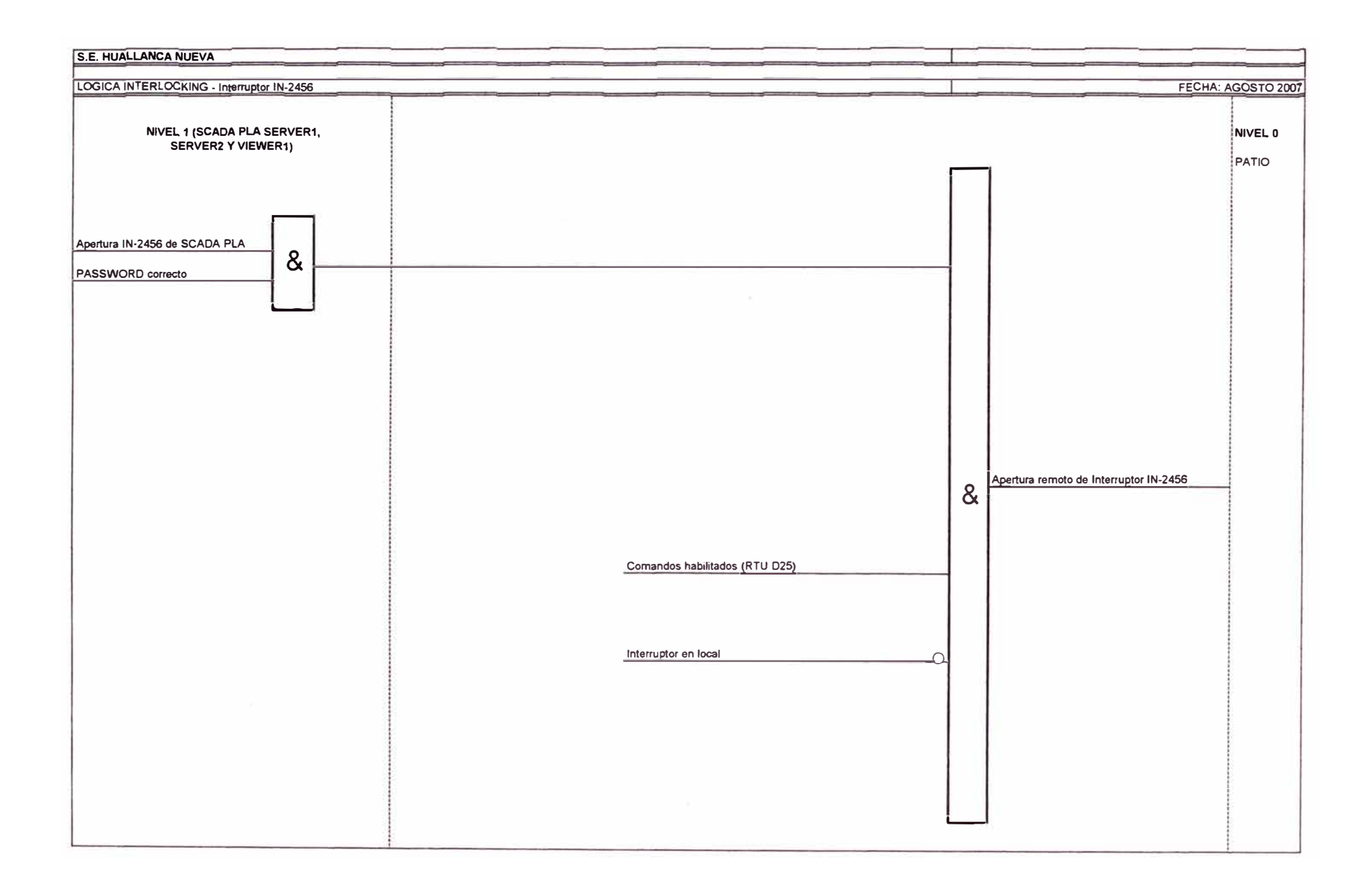

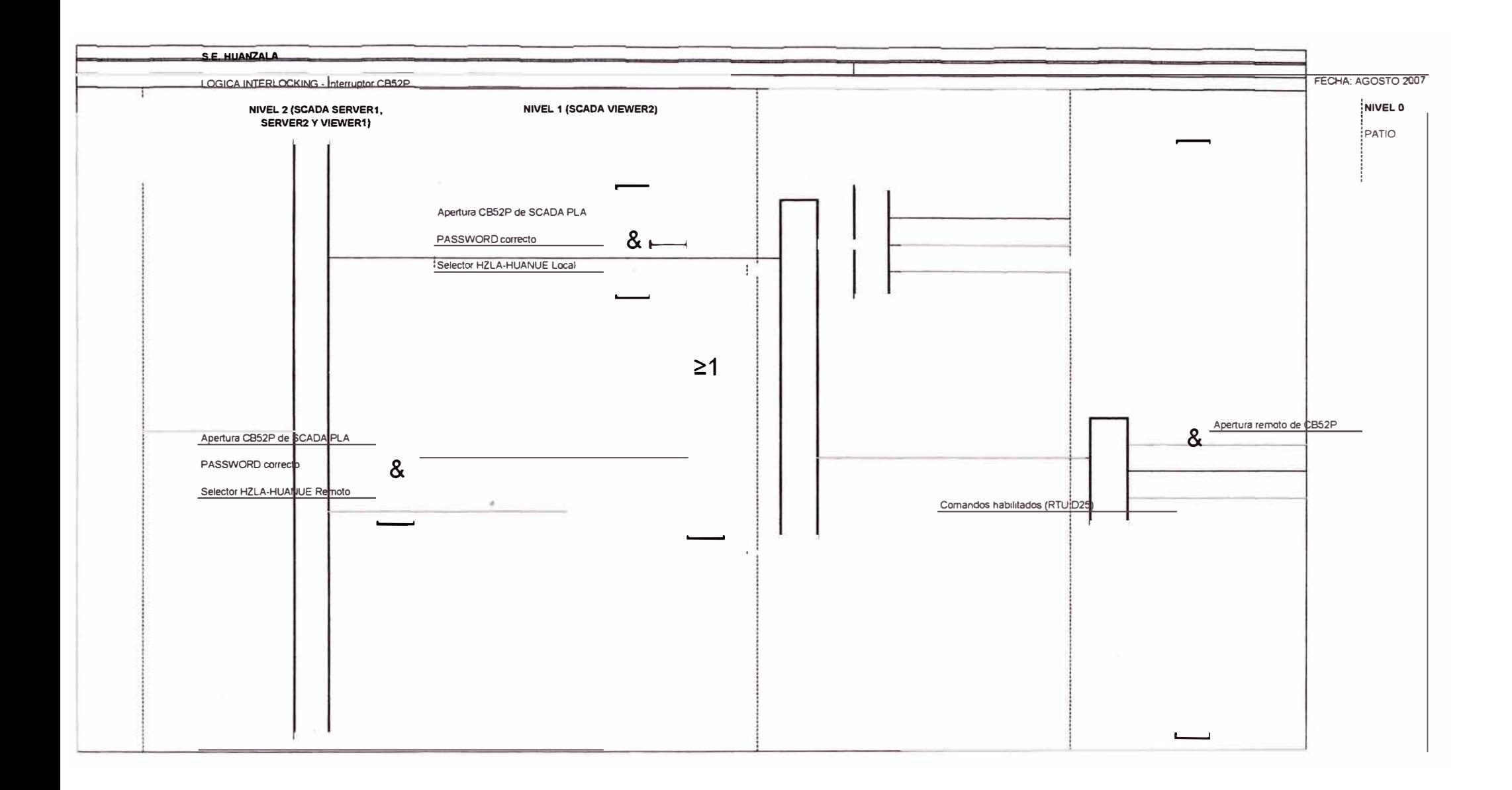

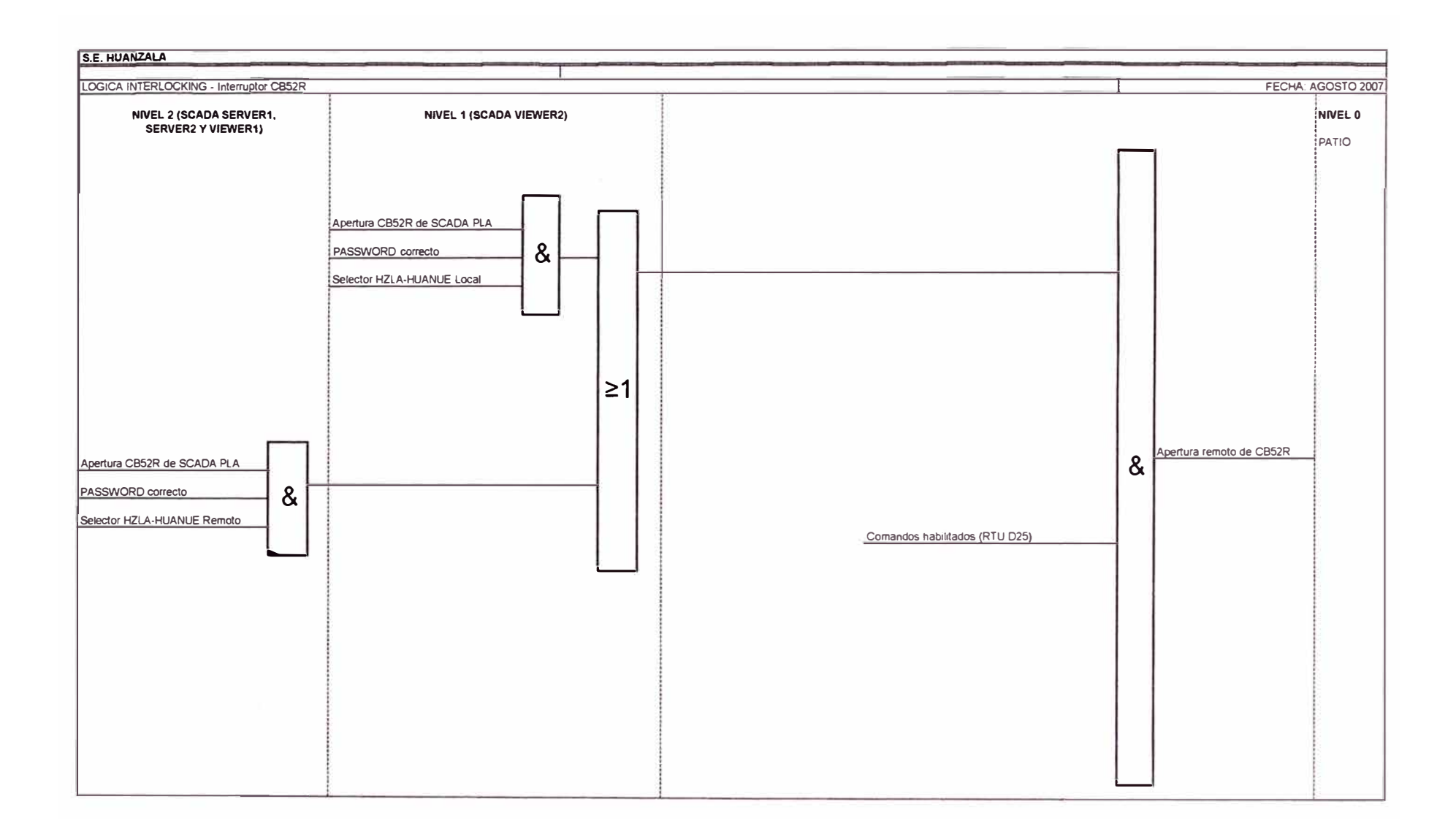

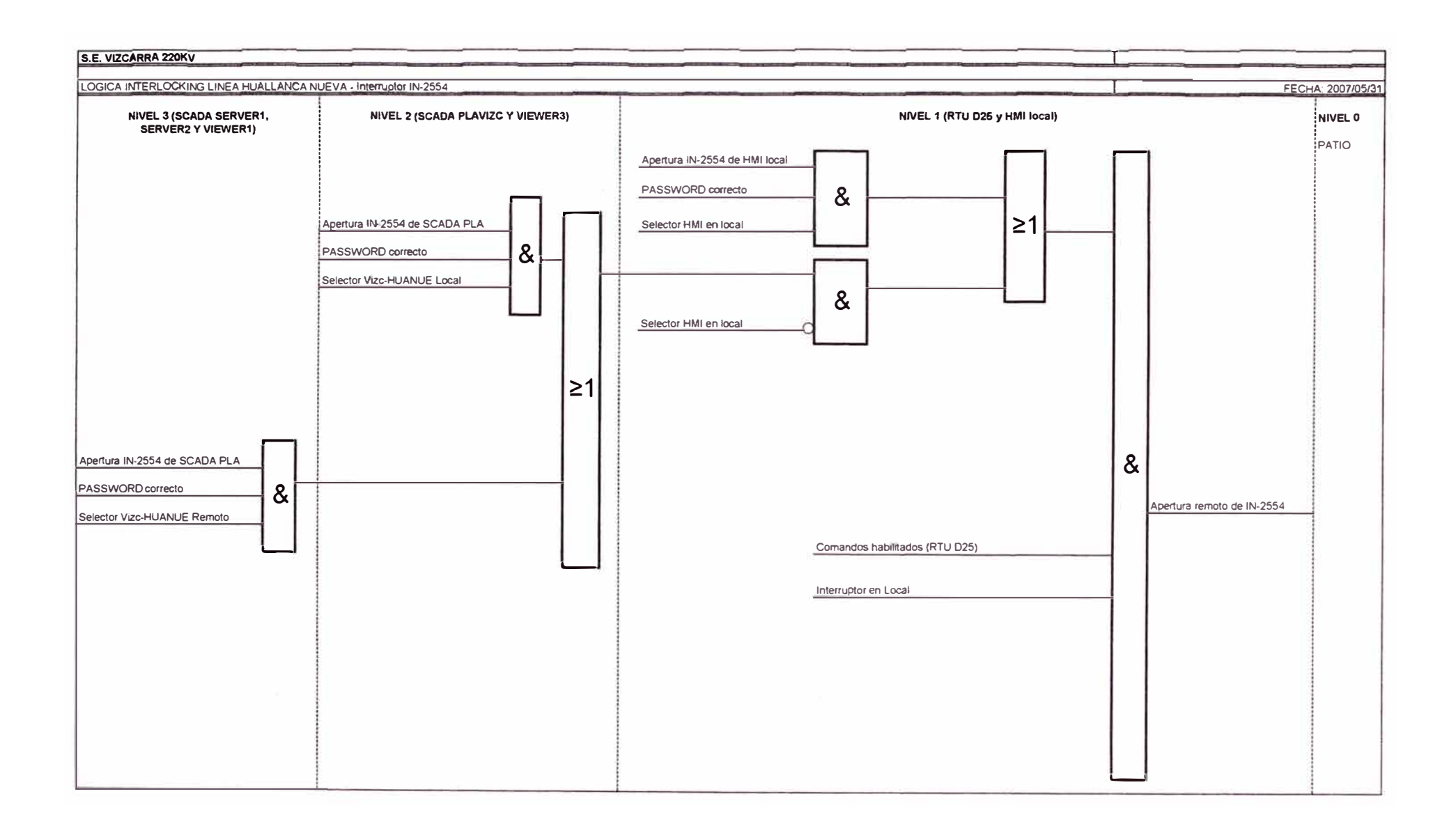

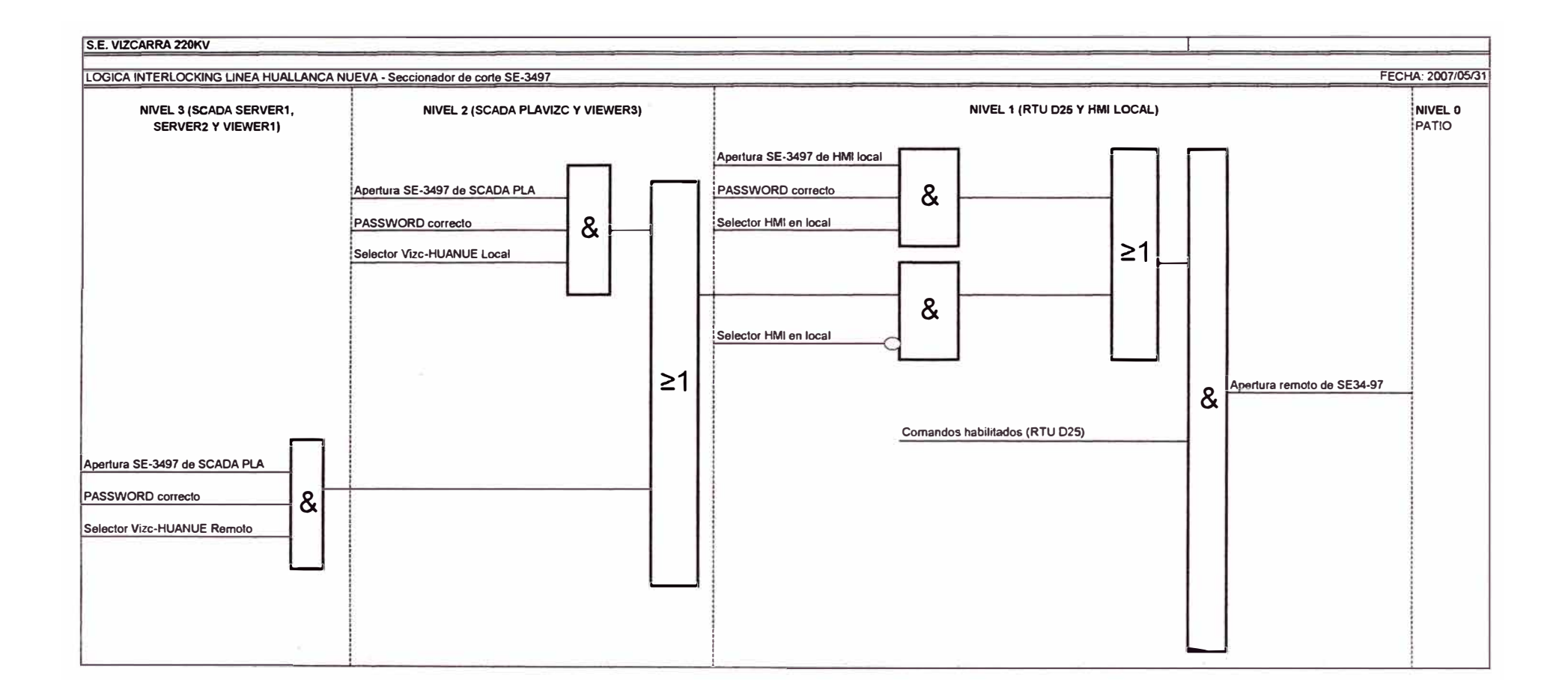

Anexo E: Pantallas del sistema SCADA del Centro de Control de Minera Santa Luisa

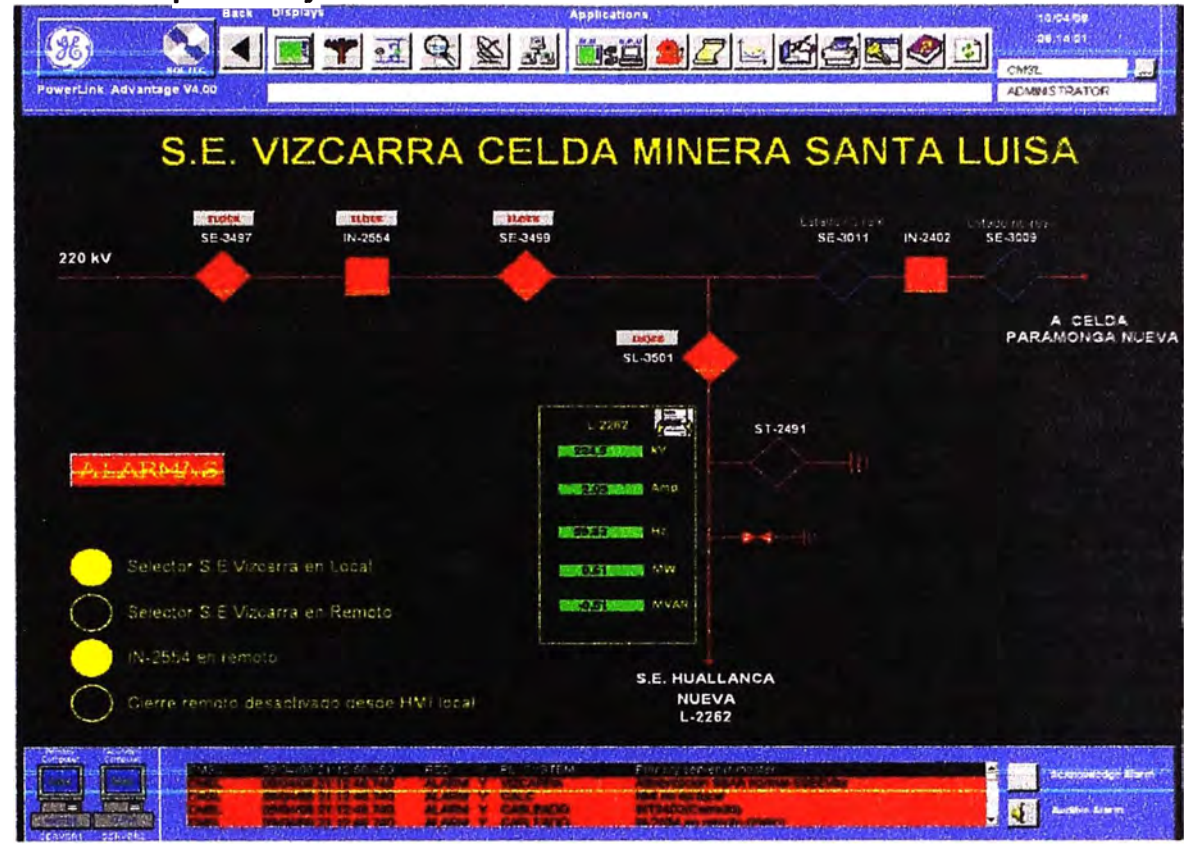

**Pantalla 1 : Supervision y Control de SE Vizcarra**  ' .

**Pantalla 2: Estado de bloqueos del interruptor IN-2554.**  : . . '

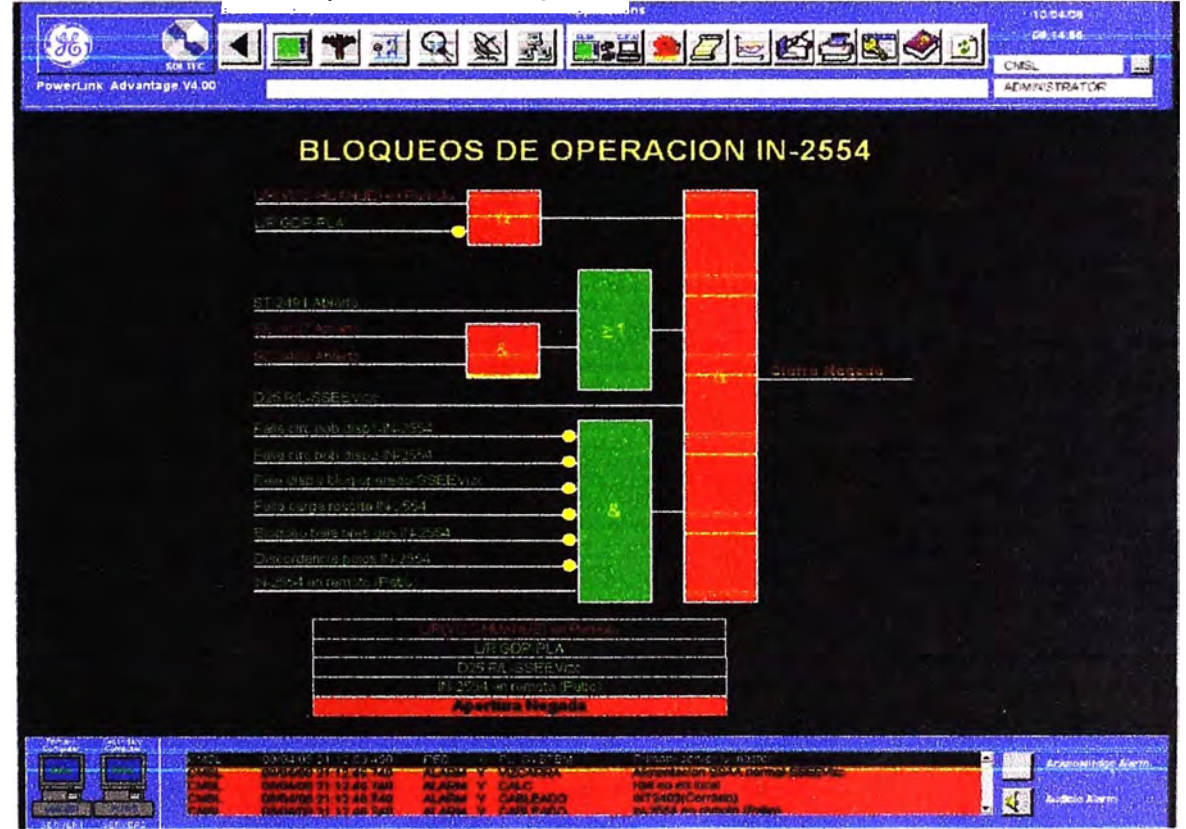

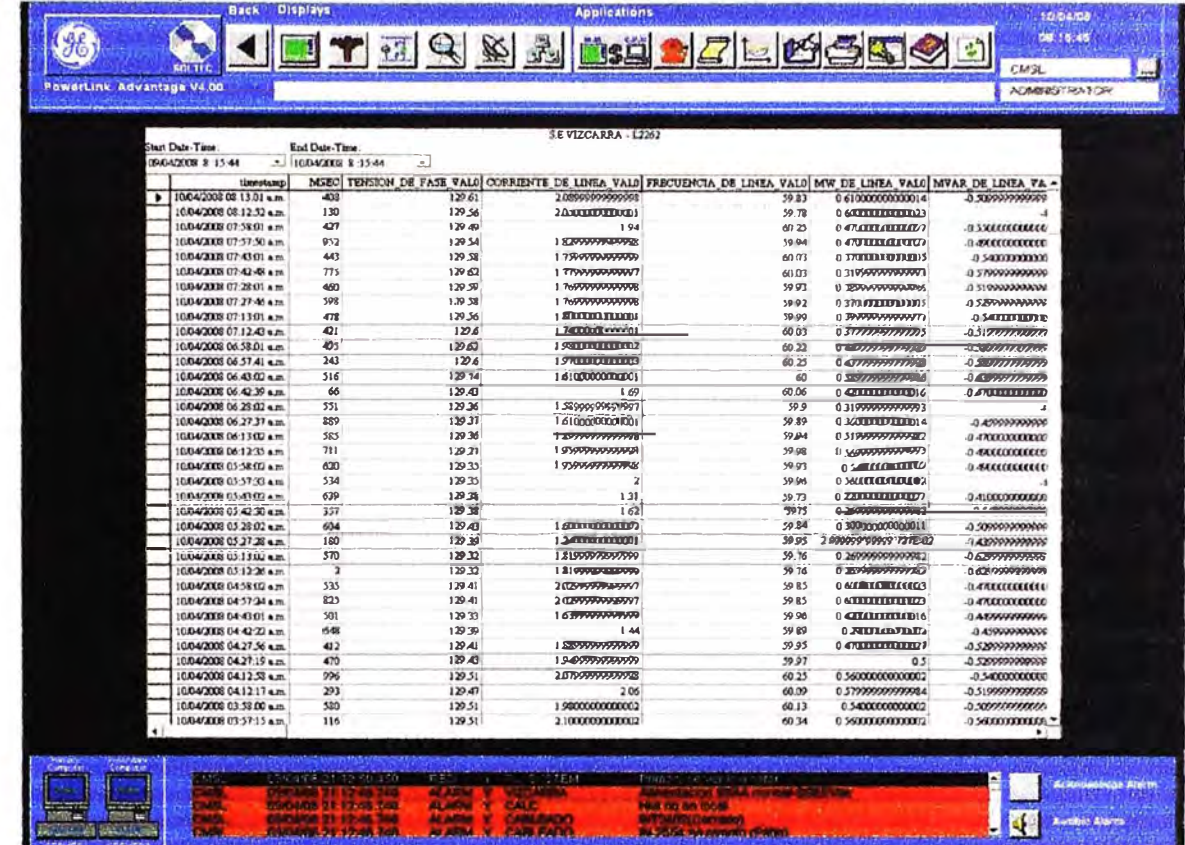

Pantalla 3: Reporte de mediciones de la SE Vizcarra.

Pantalla 4: Alarmas de cableado duro de la SE Vizcarra.

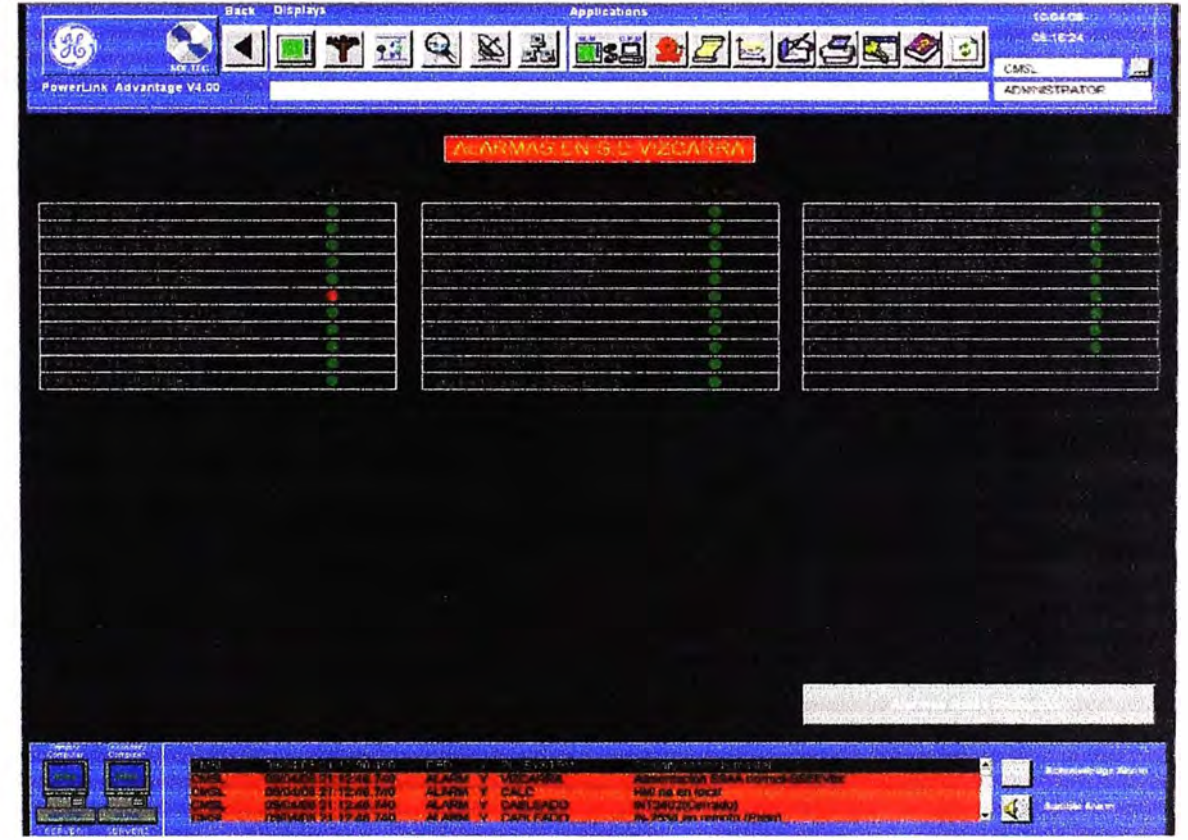

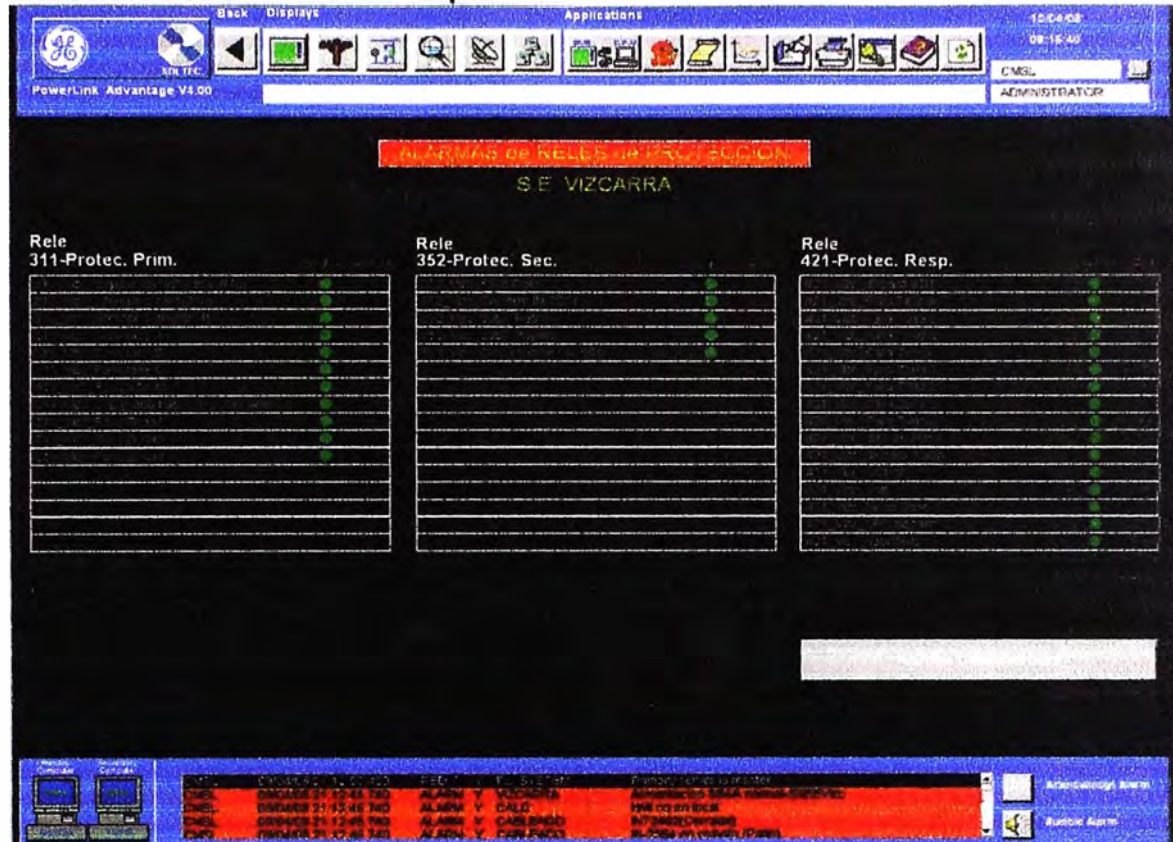

Pantalla 5: Alarmas de los reles de protección de la SE Vizcarra.

**Pantalla 6: Supervision y Control de la SE Huallanca Nueva.**<br>Explication de la SE Huallanca Nueva.

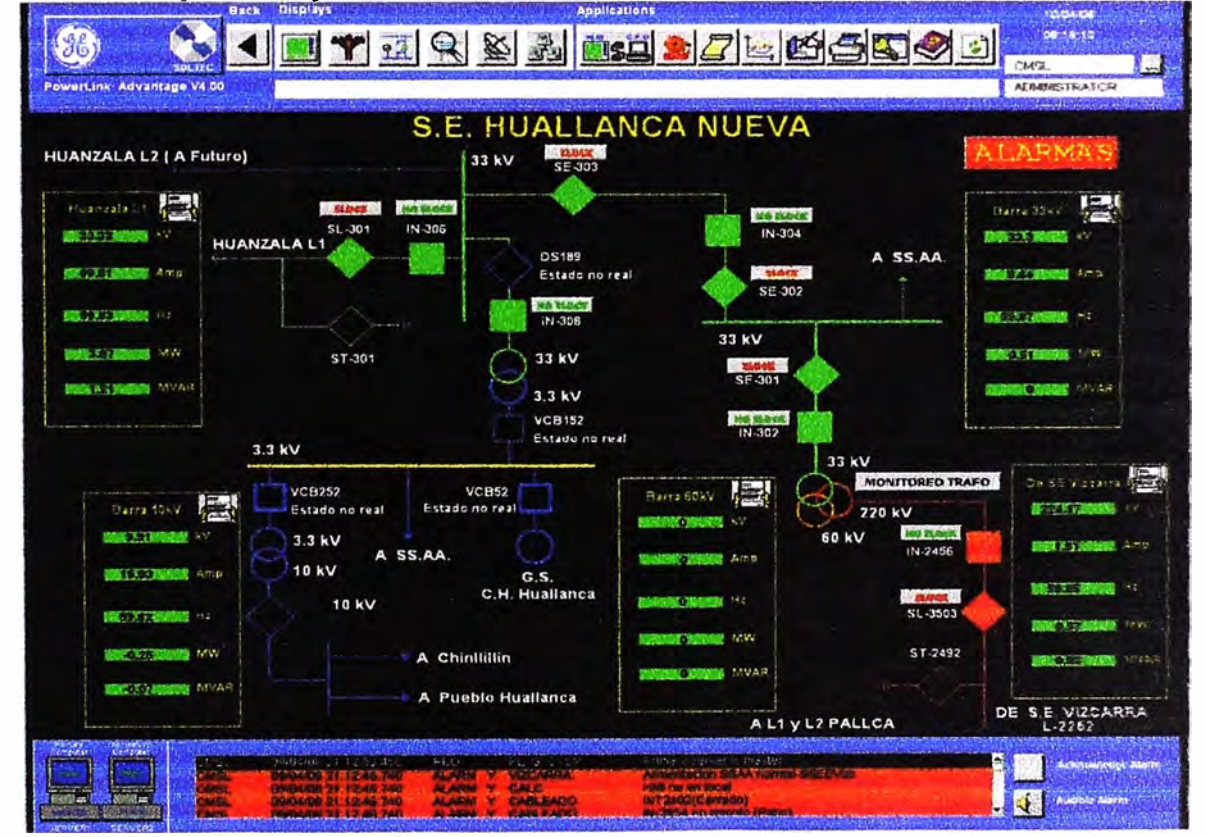

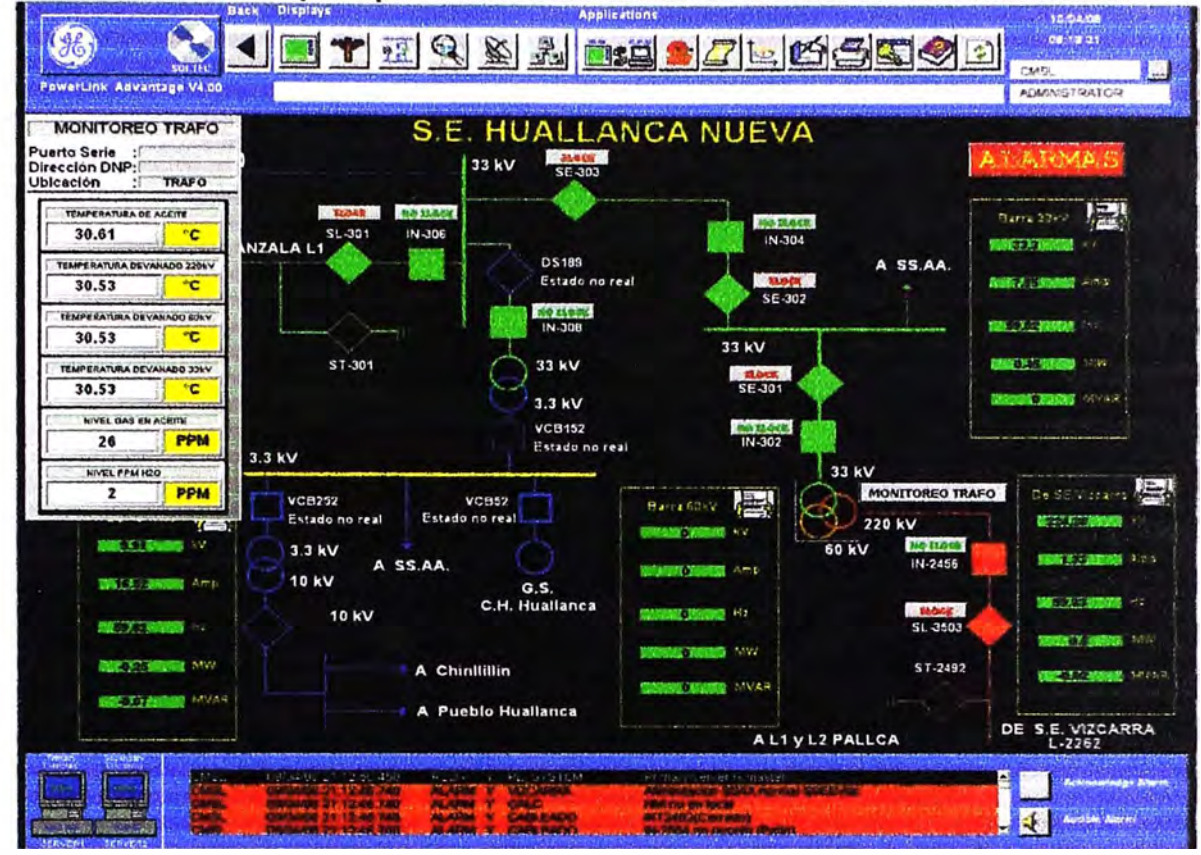

Pantalla 7: Muestra de principales valores de monitoreo del trafo de Huallanca Nueva.

Pantalla 8: Monitoreo del transformador de la SE Huallanca Nueva.

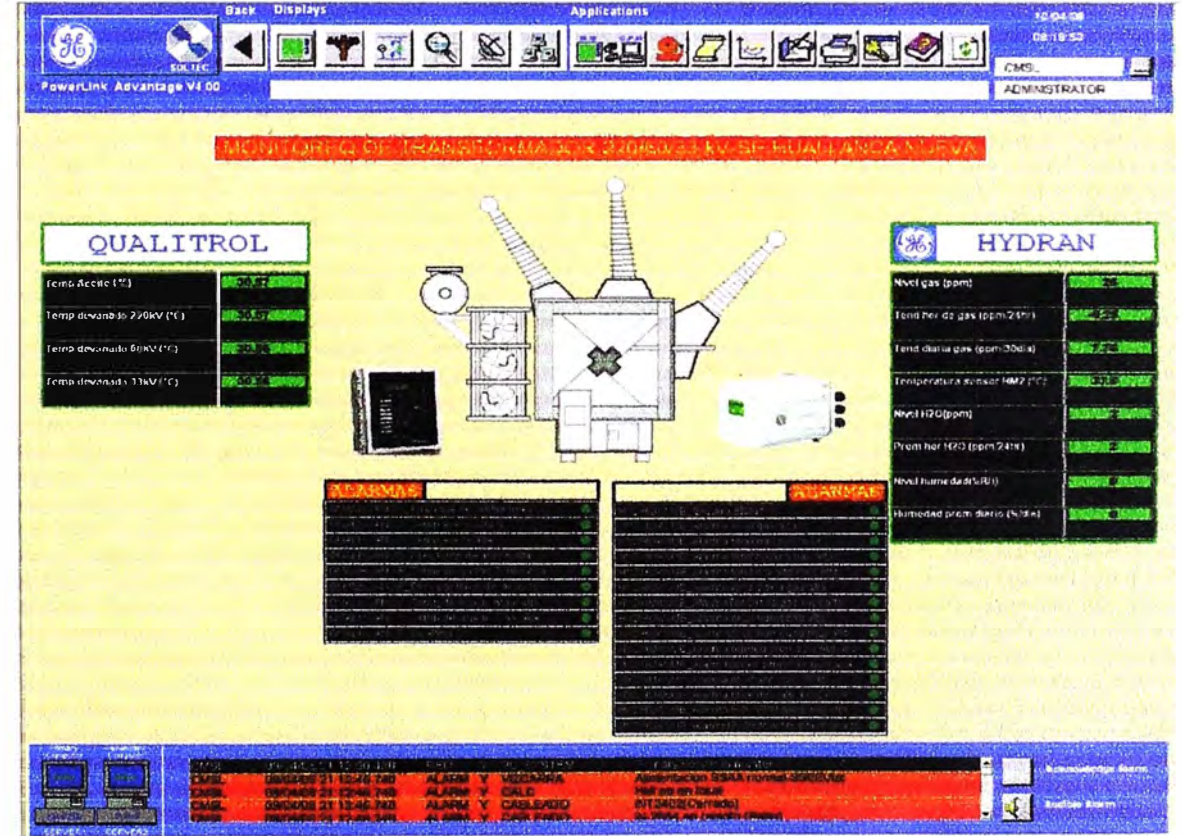

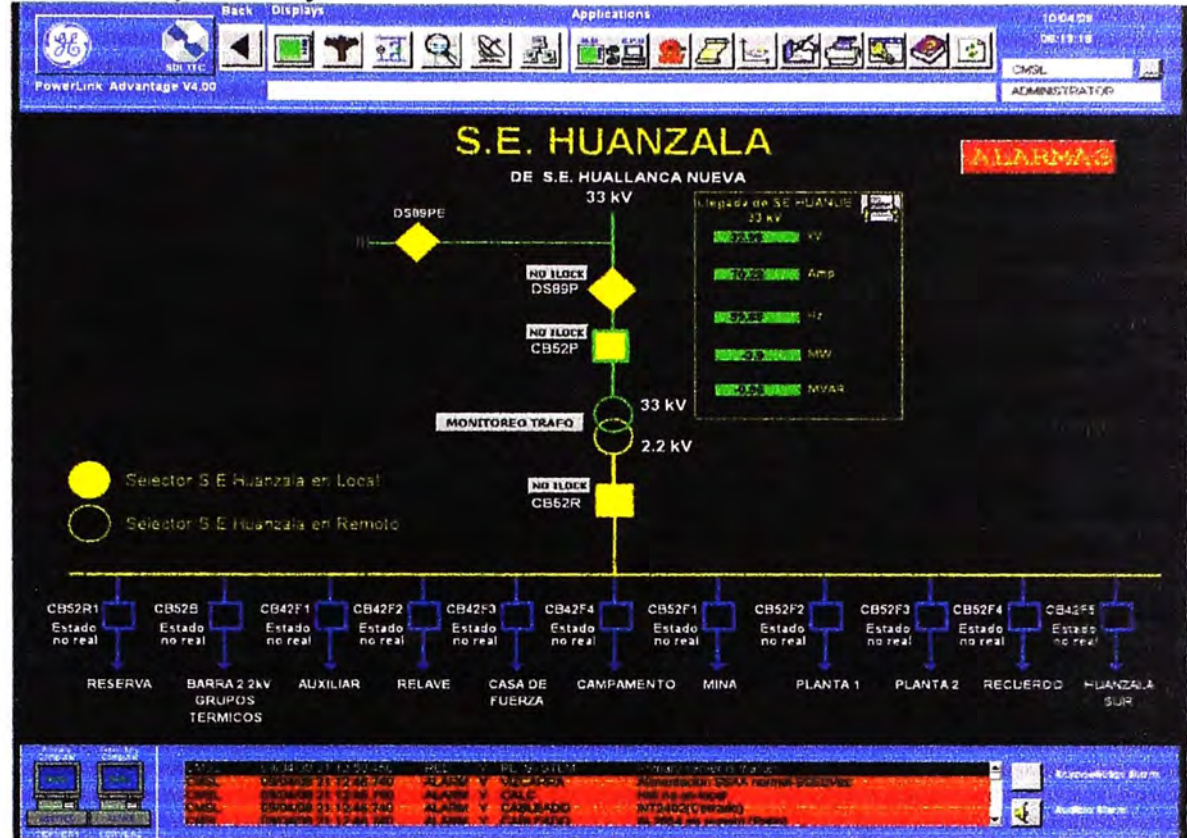

**Pantalla 9: Supervision y Control de la SE Huanzala.** 

Pantalla 10: Principales valores de medidores multifunción de las 3 subestaciones.

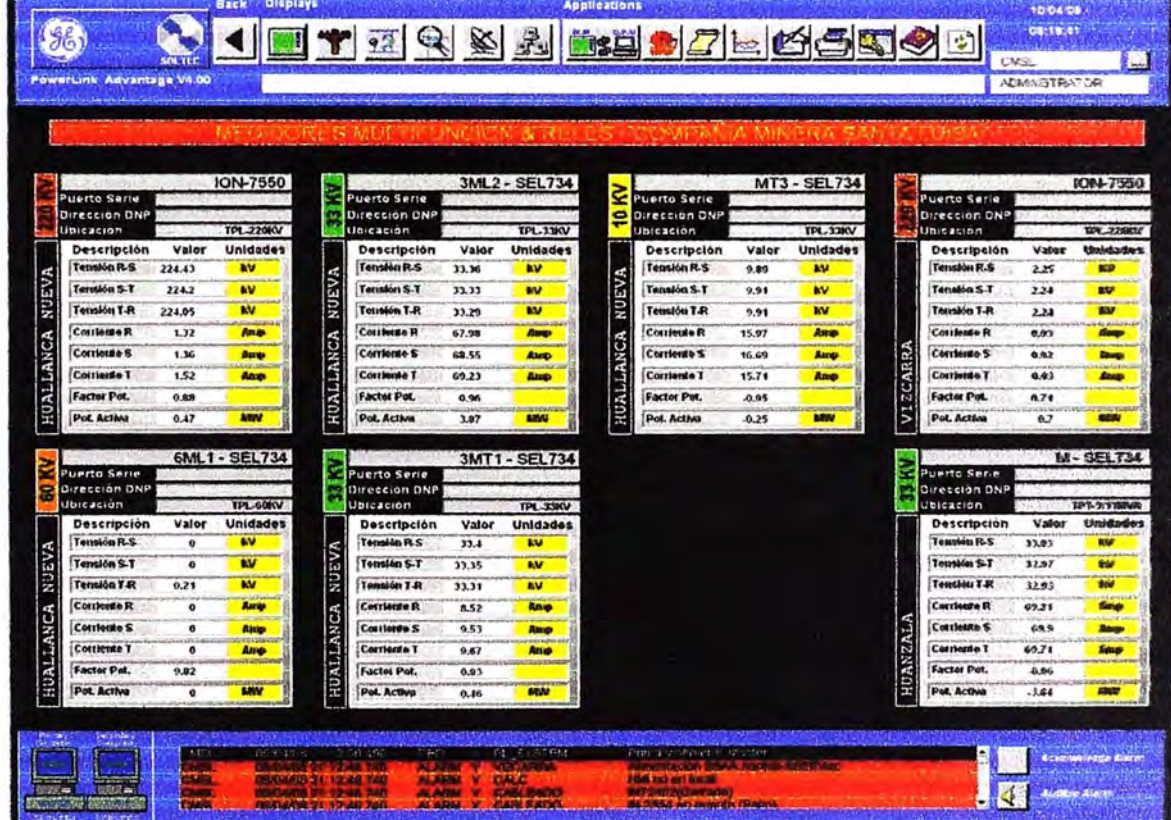

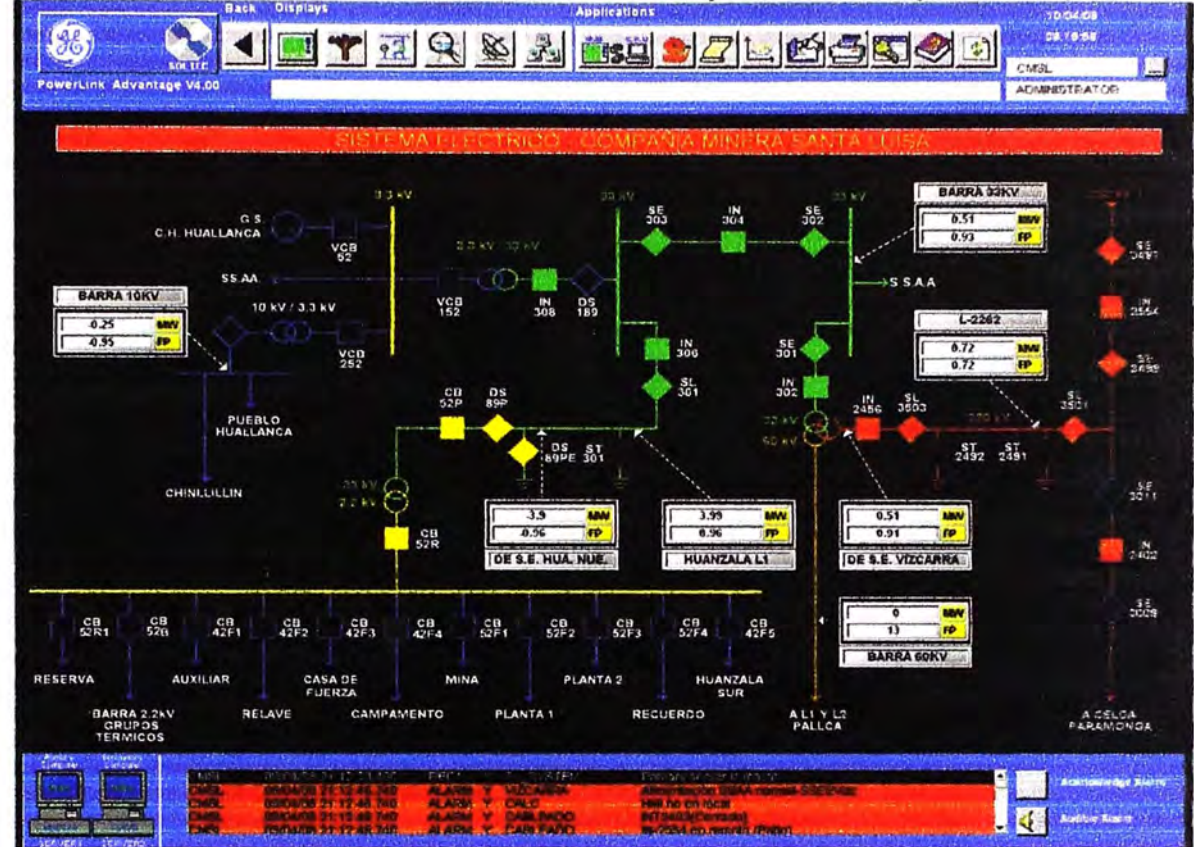

Pantalla 11: Diagrama Unifilar General con valores de potencia activa y factor de potencia.

Pantalla 12: Arquitectura de comunicaciones y estado de comunicación de cada equipo.

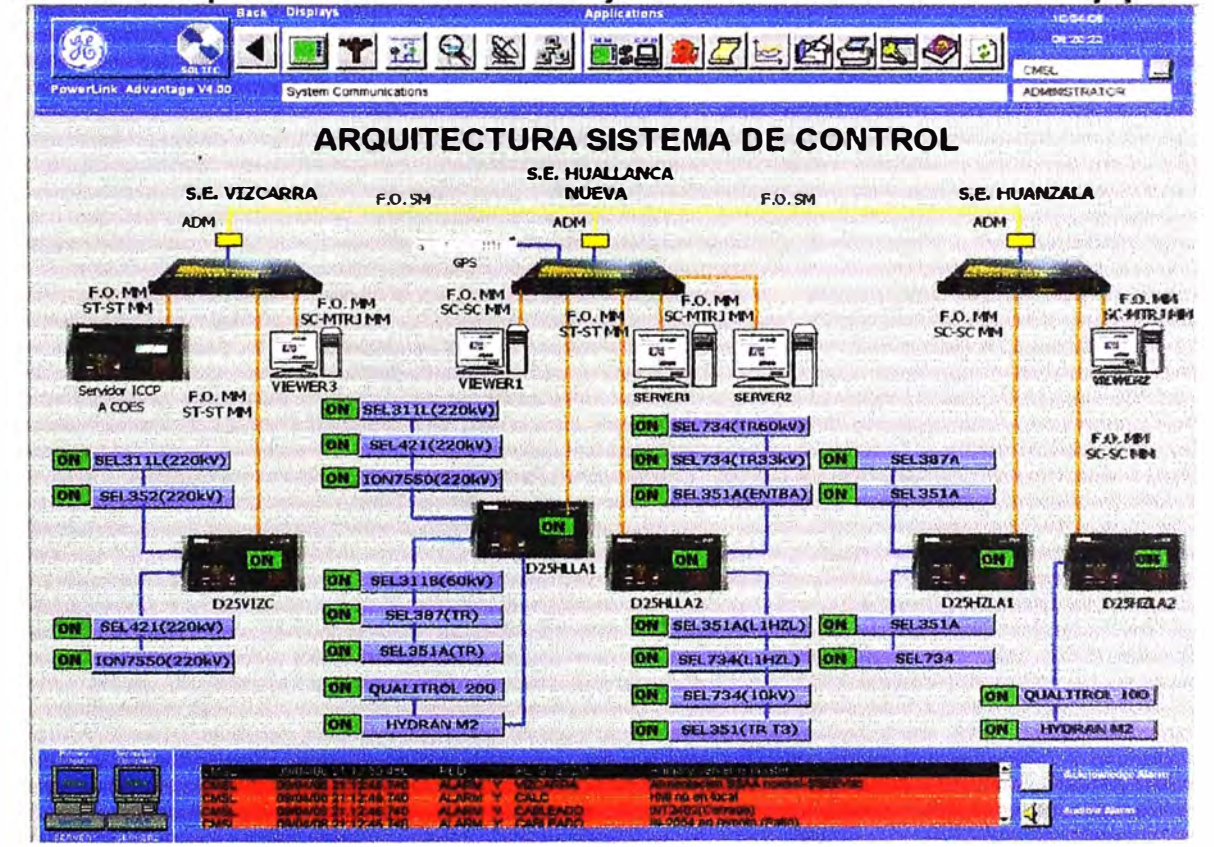

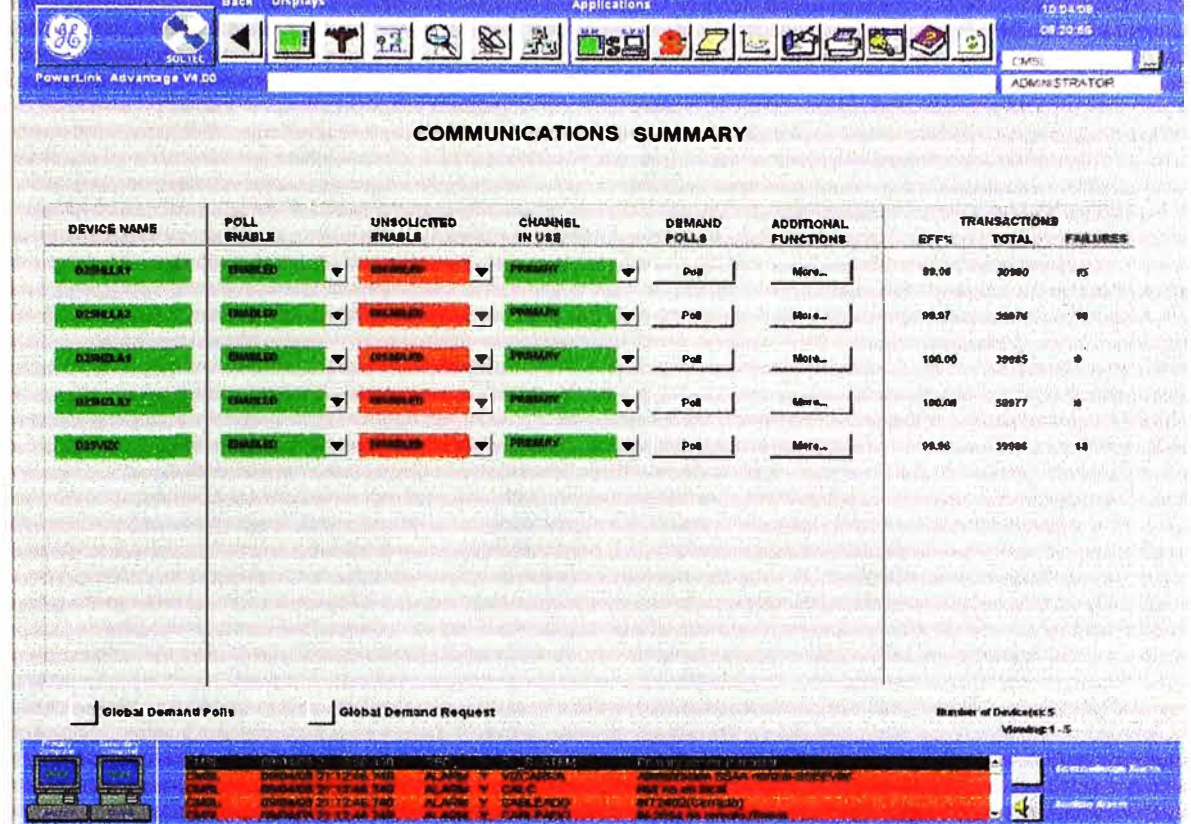

### Pantalla 13: Resumen de transacciones para cada uno de los IED Multifuncion.

#### 0.044  $(96)$ CB 21.12  $\blacktriangleleft$ IJ  $97$  $\bullet$ isE  $\pmb{\downarrow}$ CMSL PowerLink Advantage V4.00 ADMINISTRATOR Relay's Management Software Selection **COMMUNICATIONS SUMMARY** All Property TRANSACTIONS POLL<br>ENABLE UNSOLICITED CHANNEL DEMAND<br>POLI.5 **ADDITIONAL**<br>FUNCTIONS **DEVICE NAME** EFFS **TOTAL** EARL  $\mathbf{r}$  $\mathbf{r}$  $\blacksquare$ Pot | Mare. 99.5  $\dot{\mathbf{z}}$  $\blacksquare$  $\vert\hspace{1mm}\cdot\hspace{1mm}\vert$ Pol | More.  $\mathbf{L}$  $\blacksquare$  $\blacksquare$  $\blacksquare$ Pol  $\begin{picture}(20,20) \put(0,0){\dashbox{0.5}(20,0){ }} \put(15,0){\circle{10}} \put(25,0){\circle{10}} \put(25,0){\circle{10}} \put(25,0){\circle{10}} \put(25,0){\circle{10}} \put(25,0){\circle{10}} \put(25,0){\circle{10}} \put(25,0){\circle{10}} \put(25,0){\circle{10}} \put(25,0){\circle{10}} \put(25,0){\circle{10}} \put(25,0){\circle{10}} \put(25,0){\circle{10}} \put(25,$ Mere.  $\vert \mathbf{v} \vert$ 190.00 70007  $\bullet$ A. Mitjeria Santa Leiba (C  $\sqrt{a^2 + b^2}$  $\overline{\phantom{a}}$  $\blacksquare$ More. 92.97 **Jacon VE**  $\blacktriangleright$ e. **There** Global Demand Polls Clobal Demand Request Doutcers's S<br>Viewang 1 IN

### Pantalla 14: Ingreso directo al software de Gestion de Reles de proteccion.

Pantalla 15: Listado de Alarmas Activas.

| Solt             | <b>Printery Keys</b><br>Secondary Key:                                                                                                    |                           | According<br>Mene                                                         |                            | <b>Date and Time</b>                                                                          | <b>Active Alarm Viewer</b>                                                                                                 | <b>Fitter:</b>                                                                                                    | <b>Active Alarmic</b><br>$\overline{\boldsymbol{v}}$ |
|------------------|----------------------------------------------------------------------------------------------------|---------------------------|---------------------------------------------------------------------------|----------------------------|-----------------------------------------------------------------------------------------------|----------------------------------------------------------------------------------------------------|----------------------------------------------------------------------------------------------------|------------------------------------------------------|
| Notes Stack Date | 09 04 08 21:12:46.223<br>09 04 08 21:12:46.223<br>09 04 08 21:12:46.223<br>09:04:08 21:12:46:223                                                 | Time                      | Class<br>SOE<br>SOE<br>30E<br><b>SOE</b>                                  | v<br>Y<br>v<br>Y           | Ack State<br><b>ALARM</b><br><b>ALARM</b><br><b>ALARM</b><br><b>ALARM</b>                     | Group<br><b>CABLEADO</b><br>CABLEADO<br><b>CABLEADO</b><br>CABLEADO                                                        | Message<br>SL-3503 220kV cerrado<br>ST-2492 220kV abierto<br>IN-302 33kV cerrado<br>SE-301 33kV cerrado                                                                                |                                                      |
|                  | 09 04 08 21:12:46.223<br>09 04 08 21:12:46.442<br>09 04 08 21:12:46:442<br>090408 21:12:46.442<br>09 04 08 21:12:46:442<br>09 04 08 21:12:46,442 |                           | <b>SOE</b><br>SOE<br>SOE<br>SOE<br><b>SOE</b><br>SOE                      | v<br>Y<br>Υ<br>٧<br>Y<br>Υ | <b>ALARM</b><br><b>ALARM</b><br><b>ALARM</b><br><b>ALARM</b><br><b>ALARM</b><br><b>ALARM</b>  | <b>CONTRACT</b><br><b>CABLEADO</b><br><b>CABLEADO</b><br><b>CABLEADO</b><br><b>CABLEADO</b><br><b>CABLEADO</b><br>CABLEADO | <b>LIGHTER SHARASHED WAS</b><br>IN-2456 220kV cerrado<br>IN-304 33kV cerrado<br>SE-302 33kV cerrado<br>SE-003 33kV corrado<br>IN-306 33kV cerrado<br>SL-301 33KV cerrado               |                                                      |
|                  | <b>OF OUR DR. A. C. P. L. BOOK AND</b><br><b>COMMON STRENGLAST</b><br><b>BOING</b><br>09 04 08 21:12:46.442<br>09 04 02 21:12:46:442             | <b>ANY E WE ARE</b>       | <b>ALL ALL</b><br><b>ALL DONN</b><br><b>ALL NAME</b><br><b>SOE</b><br>8QE | Y<br>Y                     | والمحافلة<br><b>NGC 1980</b><br><b><i><u>RALASTAS</u></i></b><br><b>ALARM</b><br><b>ALARM</b> | <b>ASLENDO</b><br><b>CARLENGO</b><br><b>CANLAND</b><br>CABLEADO<br><b>CABLEADO</b>                                         | <b>COL MANAGER 1942 A STERN MILES</b><br>FALL POWERED & THE TRANSPORTANCE<br>E-Ma adjente vestivamente<br>IN-JOB JJNV COFFICO<br>BT-301 33kV ablerto<br><b>A. M. (M.D. A. A. M.A.)</b> |                                                      |
|                  | 09 04 08 21:12:46.740<br>09 04 08 21:12:46.740<br>09 04 08 21:12:46,740<br>09 04 08 21:12:46.740<br>09 04 08 21:12:46,740                        |                           | <b>BOB</b><br><b>SOE</b><br>SOE<br>SOE<br>SOE<br>78 J                     | ٧<br>Υ<br>۷<br>Υ<br>Y      | <b>ALARM</b><br><b>ALARM</b><br><b>ALARM</b><br><b>ALARM</b><br><b>ALARM</b>                  | <b>CABLEADO</b><br>CABLEADO<br>CABLEADO<br>CABLEADO<br>CABLEADO                                                            | IN-2054 (Cerrado)<br>SL-3501 (Cerrado)<br>\$7-2491 (Abierto)<br>SE-3497 (Cerrado)<br>SE-3499 (Cerrado)<br><b>Martin College Contact College</b>                                        |                                                      |
|                  | <b>ROLL OF STREETHERS</b><br><b>PERMIT</b><br>19.04.09 34113-44, 140<br>09/04/08 21:12:50:450                                                    | <b><i>BERTHUR THE</i></b> | <b><i>Production</i></b><br><b>BASINA</b><br><b>STATE</b><br>RED          | Y                          | <b>ALCOHOL</b><br><b>Barbara</b><br><b>ALARM</b>                                              | <b>CRALEMOO</b><br><b>GENERAL</b><br><b>ATT GALLERY</b><br>PL SYSTEM                                                       | <b>EXTRACTS CATT RADE</b><br><b>MADE AND ARRAIGNMENT</b><br>since new home with a morning and a highlig.<br>Primary server is master.                                                  |                                                      |
|                  |                                                                                                    |                           |                                                                           |                            |                                                                                               |                                                                                                    |                                                                                                    |                                                      |

Pantalla 16: Historia de Alarmas con posibilidad de exportación a archivo de texto.

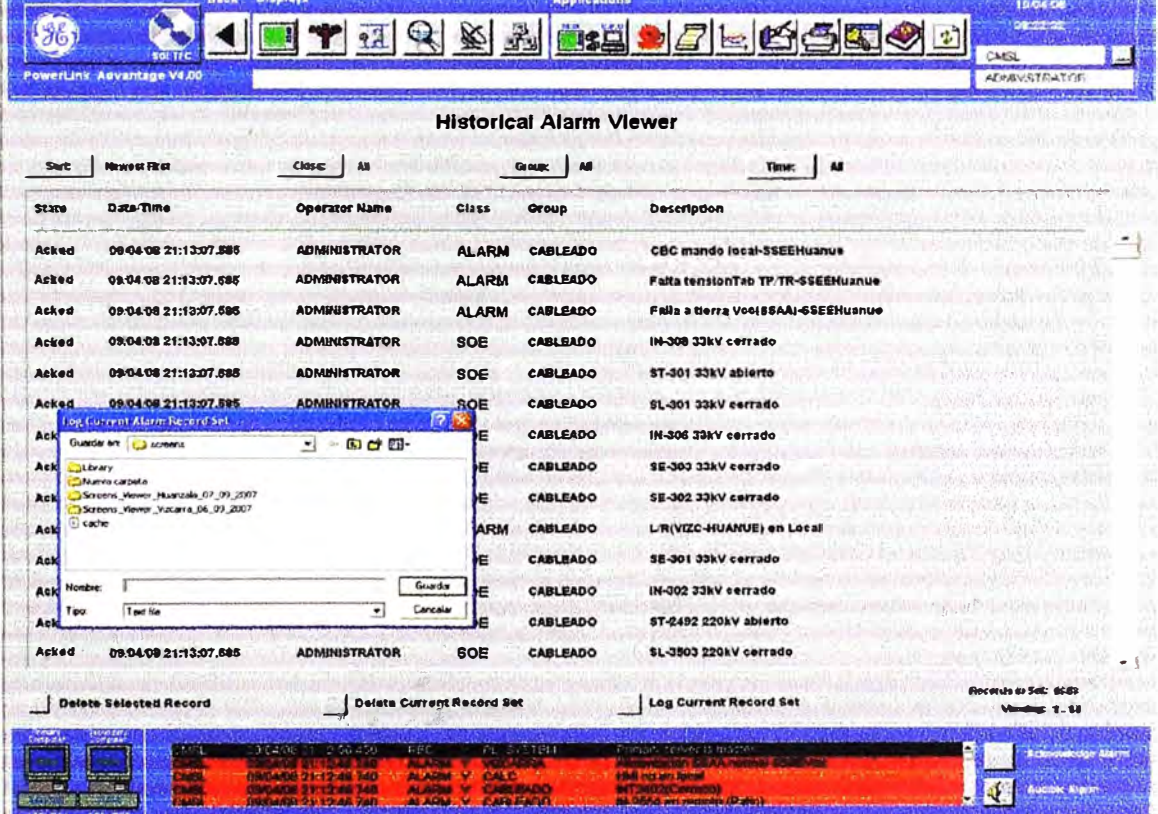

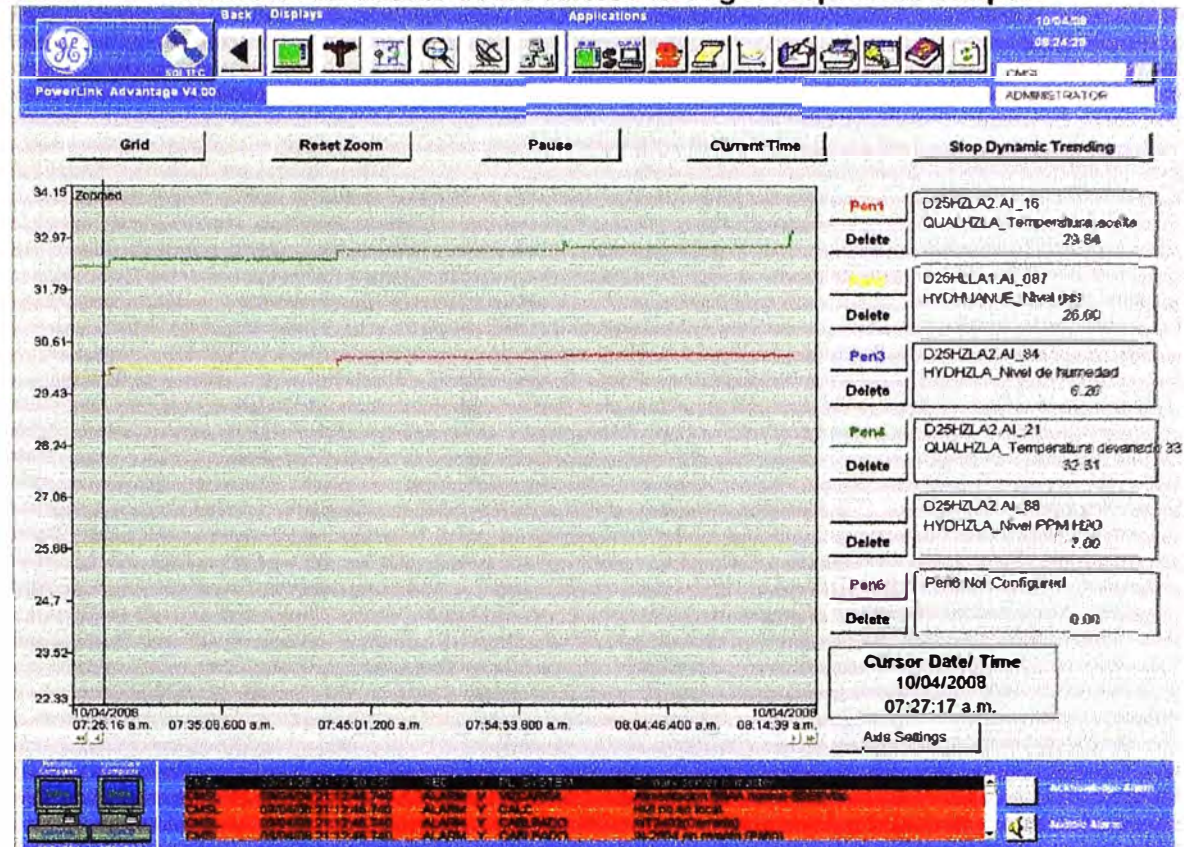

Pantalla 17: Tendencias dinamicas de los valores análogos respecto al tiempo.

#### Pantalla 18: Notas del operador

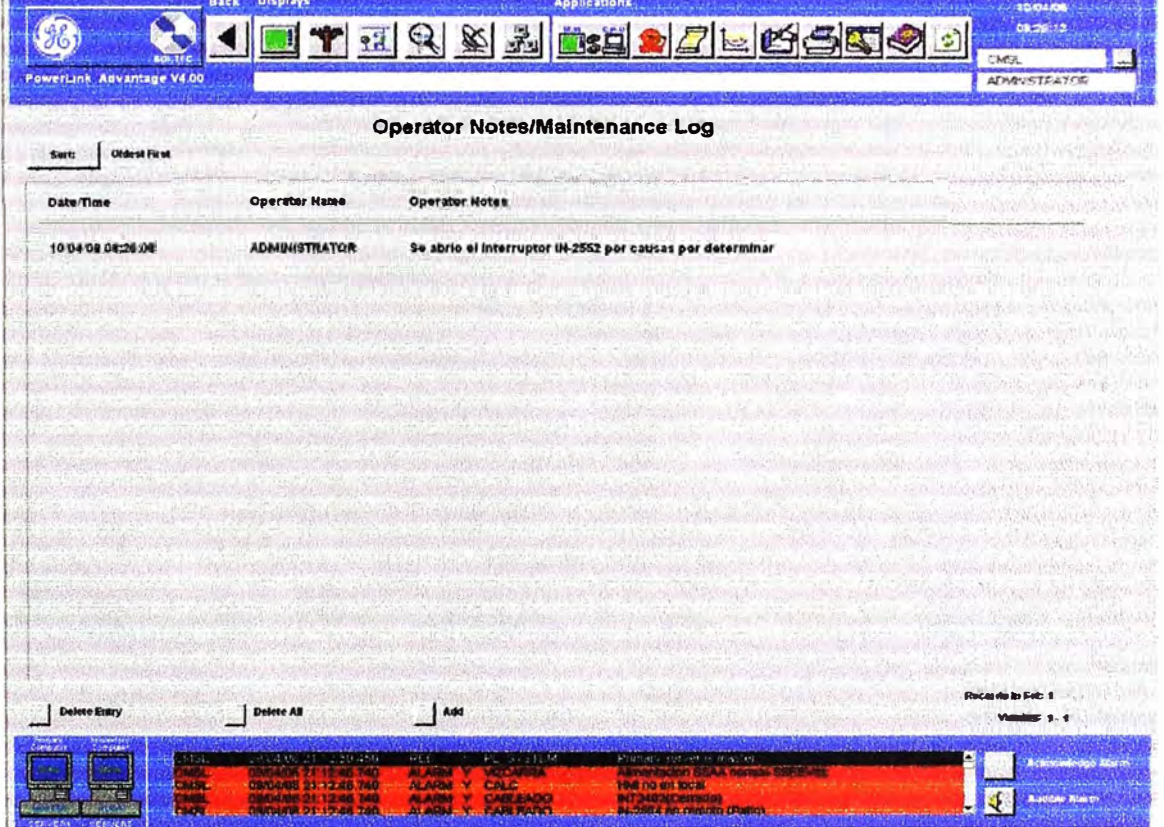

| Item                    | <i>Coperto the Frammanca Paleta (FICCIOS CIL COD)</i><br>Descripción | Cantidad | <b>Unitario</b> | Total       |
|-------------------------|----------------------------------------------------------------------|----------|-----------------|-------------|
| $\mathbf{I}$            | <b>Telefonia</b>                                                     |          |                 |             |
|                         | Equipo de Abonado Extendido Temporis 10, incluye                     |          |                 |             |
| $\mathbf{1}$            | cable de conexión                                                    | 1.00     | \$400.00        | \$400,00]   |
| $\mathbf{u}$            | Equipo Terminal para Enlace de Fibra Optica                          |          |                 |             |
|                         |                                                                      |          |                 |             |
|                         | Equipo Multimplexor de Fibra Optica Alcatel 1642.                    |          |                 |             |
|                         | Incluye 2 canales STM-1 opticos, 7 canales 100 Base                  |          |                 |             |
|                         | T, 8 canales E1. (Solo se requiere uno. Operaran en                  |          |                 |             |
| $\mathbf{I}$            | cascada). Partidor Optico y conversores son provistos.               | 1.00     | \$14,000.00     | \$14,000.00 |
| $\mathbf{III}$          | <b>Telecontrol</b>                                                   |          |                 |             |
|                         | Servidor IBM X Series 206m Pentium D (dual core) /                   |          |                 |             |
|                         | Pentiun IV, IGB RAM, 80 GB HD. Monitor LCD                           |          |                 |             |
| $\mathbf{1}$            | 17.1"                                                                | 2.00     | \$3,540.00      | \$7,080.00  |
|                         |                                                                      |          |                 |             |
|                         | Controladores de Bahía General Electric D25 2 ports                  |          |                 |             |
|                         | 10 Base FL+ 2 RS232/RS485, 220 Vac. Protocolos                       |          |                 |             |
| $\mathbf{2}$            | Modbus, DNP 3.0 e ICCP para un controlador                           | 3.00     | \$13,000.00     | \$39,000.00 |
|                         | Licencia Protocolo ICCP para Transmision de Datos al                 |          |                 |             |
| $\mathbf{3}$            | <b>COES SICN</b>                                                     | 1.00     | \$10,000.00     | \$10,000,00 |
|                         | Tablero Rittal 200x600x200, Aleman, puerta trasera y                 |          |                 |             |
| $\overline{\mathbf{4}}$ | delantera ciegas.                                                    | 1.00     | \$2,875.00      | \$2,875.00  |
|                         | Estacion de Trabajo IBM Think Center A51 / 8141-                     |          |                 |             |
|                         | 2DS pentiun 4 Procesador 531 3.0 Ghz, Cache de 1                     |          |                 |             |
|                         | MB, 512MB RAM, 80 GB 7200 RPMS-ATA, Intel                            |          |                 |             |
|                         | Graphics Media Acelerator 900, 48x CD-ROM,                           |          |                 |             |
| $\mathsf{S}$            | Gigabit Ethernet. Monitor 20" TRC.                                   | 1.00     | \$2,725.00      | \$2,725.00  |
|                         | Software para Estacion de Trabajo Power Link Viewer                  |          |                 |             |
| 6                       | para consola de operador                                             | 1.00     | \$8,310.00      | \$8,310.00  |
|                         | Impresora de Inveccion de Tinta HP Officejet 7210.                   |          |                 |             |
| 7                       | Copiadoras, scaner, impresora y fax. 20 ppm a color y<br>30 ppm B&W  | 1.00     | \$615.00        | \$615.00]   |
|                         | Reloj de Sincronizacion GPS, Arbiter Systems 1093A                   |          |                 |             |
| 8                       | opc.32 (NTP)                                                         | 1.00     | \$3,045.00      | \$3,045,00  |
|                         |                                                                      |          |                 |             |
|                         | LAN F.O. Incluye switch RuggedCom RS16, 16                           |          |                 |             |
|                         | puertos Ethernet Fibra Optica. Incluye Pacth cords para              |          |                 |             |
| 9                       | computadores SCADA y controladores de bahía                          | 1.00     | \$3,876.00      | \$3,876.00  |
|                         | Software de Aplicativo y Aplicación SCADA General                    |          |                 |             |
|                         | Electric Power Link Advantage 35000 points,                          |          |                 |             |
|                         | Redundant system, include data base MS SQL Server                    |          |                 |             |
| 10                      | 2000                                                                 | 1.00     | \$35,415.00     | \$35,415.00 |
|                         | Sistema de Alimentacion de Emergencia UPS ULT-                       |          |                 |             |
|                         | 1000 Powercomm de 15 minutos de autonomia para                       |          |                 |             |
| 11                      | servidor SCADA                                                       | 1.00     | \$850.00        | \$850.00    |
|                         | PC Portatil IBM T40, Pentium M, 1.5 Mhz, 40 GB HD                    |          |                 |             |
|                         | Software de Mantenimiento y Herramientas, incluye                    |          |                 |             |
|                         | software de configuración y manteniemiento de                        |          |                 |             |
| 12                      | unidades contaladoras de bahía CONFIGPRO                             | 1.00     | \$2,354.00      | \$2,354.00  |
|                         | Pruebas FAT en laboratorios de Lima. Los equipos                     |          |                 |             |
|                         | vendran probados de fabrica y se realizará la prueba                 |          |                 |             |
| 13                      | integral en nuestros laboratorios                                    | 1.00     | \$9,654.00      | \$9,654.00  |

**Anexo F: Tablas de costos T bl N <sup>º</sup>a a 6 1 C** .. **ostos d I P e rovecto-SE Huallanca Nueva (Precios en US\$)** 

| <b>Item</b>  | Descripción                                           | Cantidad | Unitario     | <b>Total</b> |
|--------------|-------------------------------------------------------|----------|--------------|--------------|
| IV           | Teleproteccion                                        |          |              |              |
|              | Equipo Tranreceptor de Teleproteccion Full Duplex     |          |              |              |
|              | <b>SEL-2595 Contact Transfer Module. Incluve</b>      |          |              |              |
|              | conversores                                           | 2.00     | \$5,778.00   | \$11,556.00  |
| $\mathbf v$  | <b>Servicios</b>                                      |          |              |              |
|              | Ingenieria de Detalle, montaje integral y pruebas     |          |              |              |
|              | Telefonía. Incluye Transporte, alojamiento y viaticos |          |              |              |
|              | del personal                                          | 1.00     | \$800.00     | \$800.00     |
|              | Ingenieria de Detalle, montaje integral y pruebas     |          |              |              |
|              | Sistema de Comunicaciones Optico (No inclye Fibra     |          |              |              |
|              | OPGW). Incluve Transporte, alojamiento y viaticos del |          |              |              |
| $\mathbf{2}$ | personal                                              | 1.00     | \$5,400.00   | \$5,400.00]  |
|              | Ingenieria de Detalle, montaje integral y pruebas de  |          |              |              |
|              | campo Telecontrol. Incluve Transporte, alojamiento y  |          |              |              |
| 3            | viaticos del personal                                 | 1.00     | \$35,600.00  | \$35,600.00] |
|              | Ingenieria de Detalle, montaje integral y pruebas     |          |              |              |
|              | Teleprotección. Incluye Transporte, alojamiento y     |          |              |              |
| 4            | viaticos del personal.                                | 1.00     | \$4,200.00]  | \$4,200.00]  |
|              | Costo Total Directo S.E. Huallanaca Nueva             |          | \$197,755.00 |              |

Tabla Nº 6.1. Costos del Proyecto-SE Huallanca Nueva (Precios en US\$) cont.

| $\mathbf{I}$<br><b>Telefonia</b><br>Central Digital para 20 Lineas entre troncales y<br>abonados Alcatel Onmi PCX Enterprise, modulo de 8<br>$accesso$ analógicos + 6 accesos $4E\&M + 32$ puertos<br>analógicos. Paquete de 10 licencias IP y 30 licencias<br>analógicas. Incluye un Terminal Digital 4018<br>1<br>1.00<br>\$22,356,00<br>$\mathbf{2}$<br>Telefono de Mesa/Pared Temporis 10<br>2.00<br>\$45.00]<br>Cable para instalacion interior<br>$\mathbf{3}$<br>100.00<br>\$6.00<br>$\mathbf{H}$<br>Equipo Terminal para Enlace de Fibra Optica<br>Equipo Multimplexor de Fibra Optica Alcatel 1642.<br>Incluye 2 canales STM-1 opticos, 7 canales 100 Base T,<br>8 canales E1. Partidor Optico y conversores son<br>provistos.<br>1.00<br>\$14,000.00<br>1<br><b>Telecontrol</b><br>Ш<br>Controladores de Bahía General Electric D25 2 ports 10<br>Bases FL+ 2 RS232/RS485, 220 Vac. Protocolos<br>Modbus, DNP 3.0 e ICCP para un controlador<br>\$13,000.00<br>2.00<br>1<br>Estacion de Trabajo IBM Think Center A51 / 8141-2DS<br>pentiun 4 Procesador 531 3.0 Ghz, Cache de 1 MB,<br>512MB RAM, 80 GB 7200 RPMS-ATA, Intel<br>Graphics Media Acelerator 900, 48x CD-ROM, Gigabit<br>Ethernet. Monitor 20.1" TRC<br>$\mathbf{2}$<br>1.00<br>\$2,725.00<br>Software para Estacion de Trabajo Power link Viewer<br>para consola de operador<br>$\mathbf{3}$<br>1.00<br>\$8,310.00<br>\$8,310.00<br>Impresora de Inyeccion de Tinta HP Deskjet 4215 a<br>color, 17ppm B&W y 212 ppm a color. Impresora, fax<br>1.00<br>\$489.00<br>$\overline{\mathbf{4}}$<br>y copiadoras<br>\$489,00<br>LAN F.O. Incluve switch RuggedCom RS16, 16<br>puertos Ethernet Fibra Optica. Incluye Pacth cords para<br>computadores SCADA y controladores de bahía<br>1.00<br>\$3,876.00<br>\$3,876.00<br>5<br>Sistema de Alimentacion de Emergencia UPS ULT-<br>1000 Powercomm de 15 minutos de autonomia estación<br>1.00<br>de operador<br>\$850.00<br>\$850.00<br>6<br>Pruebas FAT en laboratorios de Lima. Los equipos<br>vendran probados de fabrica y se realizará la prueba<br>\$6,125.00<br>1.00<br>\$6,125.00<br>$7\phantom{.}$<br>integral en nuestros laboratorios<br>IV<br><b>Servicios</b><br>Ingenieria de Detalle, montaje integral y pruebas<br>Telefonía. Incluye Transporte, alojamiento y viaticos del<br>\$3,659.00<br>1.00<br>\$3,658.00<br>personal<br>$\mathbf{1}$<br>Ingenieria de Detalle, montaje integral y pruebas<br>Sistema de Comunicaciones Optico (No inclve Fibra<br>OPGW). Incluye Transporte, alojamiento y viaticos del<br>1.00<br>\$6,214.00<br>\$6,214.00<br>personal<br>$\overline{\mathbf{2}}$<br>Ingenieria de Detalle, montaje integral y pruebas de<br>campo Telecontrol. Incluye Transporte, alohjamiento y<br>1.00<br>\$18,590.00<br>\$18,590.00]<br>viaticos del personal<br>$\mathbf{3}$<br>Costo Total Directo S.E. Huanzalá<br>\$110,884.00 | Item | Descripción | Cantidad | Unitario | <b>Total</b> |
|----------------------------------------------------------------------------------------------------|------|-------------|----------|----------|--------------|
|                                                                                                    |      |             |          |          |              |
|                                                                                                    |      |             |          |          |              |
|                                                                                                    |      |             |          |          |              |
|                                                                                                    |      |             |          |          |              |
|                                                                                                    |      |             |          |          |              |
|                                                                                                    |      |             |          |          | \$19,356.00  |
|                                                                                                    |      |             |          |          | \$90.00]     |
|                                                                                                    |      |             |          |          | \$600.00]    |
|                                                                                                    |      |             |          |          |              |
|                                                                                                    |      |             |          |          |              |
|                                                                                                    |      |             |          |          |              |
|                                                                                                    |      |             |          |          |              |
|                                                                                                    |      |             |          |          | \$14,000.00  |
|                                                                                                    |      |             |          |          |              |
|                                                                                                    |      |             |          |          |              |
|                                                                                                    |      |             |          |          |              |
|                                                                                                    |      |             |          |          | \$26,000.00  |
|                                                                                                    |      |             |          |          |              |
|                                                                                                    |      |             |          |          |              |
|                                                                                                    |      |             |          |          |              |
|                                                                                                    |      |             |          |          |              |
|                                                                                                    |      |             |          |          | \$2,725.00   |
|                                                                                                    |      |             |          |          |              |
|                                                                                                    |      |             |          |          |              |
|                                                                                                    |      |             |          |          |              |
|                                                                                                    |      |             |          |          |              |
|                                                                                                    |      |             |          |          |              |
|                                                                                                    |      |             |          |          |              |
|                                                                                                    |      |             |          |          |              |
|                                                                                                    |      |             |          |          |              |
|                                                                                                    |      |             |          |          |              |
|                                                                                                    |      |             |          |          |              |
|                                                                                                    |      |             |          |          |              |
|                                                                                                    |      |             |          |          |              |
|                                                                                                    |      |             |          |          |              |
|                                                                                                    |      |             |          |          |              |
|                                                                                                    |      |             |          |          |              |
|                                                                                                    |      |             |          |          |              |
|                                                                                                    |      |             |          |          |              |
|                                                                                                    |      |             |          |          |              |
|                                                                                                    |      |             |          |          |              |
|                                                                                                    |      |             |          |          |              |
|                                                                                                    |      |             |          |          |              |
|                                                                                                    |      |             |          |          |              |
|                                                                                                    |      |             |          |          |              |
|                                                                                                    |      |             |          |          |              |
|                                                                                                    |      |             |          |          |              |

Tabla Nº 6.2. Costos del Proyecto-SE Huanzala (Precios en US\$)

| <b>Item</b>          | <u>гаріа імподатовнов ченні оуеточови тактанна (і нетов сінеров)</u><br><b>Descripción</b> | <b>Cantidad</b> | Unitario    | <b>Total</b> |
|----------------------|--------------------------------------------------------------------------------------------|-----------------|-------------|--------------|
|                      | Equipo Terminal para Enlace de Fibra Optica                                                |                 |             |              |
|                      | Equipo Multimplexor de Fibra Optica Alcatel 1642. Incluye 2                                |                 |             |              |
|                      | canales STM-1 opticos, 7 canales 100 Base T, 8 canales E1.                                 |                 |             |              |
| $\mathbf{1}$         | Partidor Optico provisto.                                                                  | 1.00            | \$14,000.00 | \$14,000.00] |
| Ш                    | <b>Telecontrol</b>                                                                         |                 |             |              |
|                      | Controlador de Bahía General Electric D25 2 ports 10 Bases                                 |                 |             |              |
|                      | FL+ 2 RS232/RS485, 220 Vac. Protocolos Modbus, DNP 3.0                                     |                 |             |              |
| 1                    | e ICCP para un controlador                                                                 | 1.00            | \$13,000.00 | \$13,000.00  |
|                      | Estacion de Trabajo IBM Think Center A51 / 8141-2DS                                        |                 |             |              |
|                      | pentiun 4 Procesador 531 3.0 Ghz, Cache de 1 MB, 512MB                                     |                 |             |              |
|                      | RAM, 80 GB 7200 RPMS-ATA, Intel Graphics Media                                             |                 |             |              |
|                      | Acelerator 900, 48x CD-ROM, Gigabit Ethernet. Monitor 20.1                                 |                 |             |              |
| $\mathbf{2}$         | <b>TRC</b>                                                                                 | 1.00            | \$2,725.00  | \$2,725.00   |
|                      | Software para Estacion de Trabajo Power link Viewer para                                   |                 |             |              |
| 3                    | consola de operador                                                                        | 1.00            | \$8,310.00  | \$8,310.00]  |
|                      | LAN F.O. Incluye switch RuggedCom RS16, 16 puertos                                         |                 |             |              |
|                      | Ethernet Fibra Optica. Incluye Pacth cords para computadores                               |                 |             |              |
| $\blacktriangleleft$ | SCADA y controladores de bahía                                                             | 1.00            | \$3,876.00  | \$3,876.00   |
|                      | Sistema de Alimentacion de Emergencia UPS ULT-1000                                         |                 |             |              |
|                      | Powercomm de 15 minutos de autonomia estación de                                           |                 |             |              |
| 5                    | operador                                                                                   | 1.00            | \$850.00    | \$850.00     |
|                      | Pruebas FAT en laboratorios de Lima. Los equipos vendran                                   |                 |             |              |
|                      | probados de fabrica y se realizará la prueba integral en                                   |                 |             |              |
| 6                    | nuestros laboratorios                                                                      | 1.00            | \$5,487.00  | \$5,487.00   |
| Ш                    | <b>Teleproteccion</b>                                                                      |                 |             |              |
|                      | Equipo Tranreceptor de Teleproteccion Full Duplex SEL-2595                                 |                 |             |              |
| 1                    | <b>Contact Transfer Module</b>                                                             | 1.00            | \$5,778.00  | \$5,778.00   |
| <b>IV</b>            | <b>Servicios</b>                                                                           |                 |             |              |
|                      | Ingenieria de Detalle, montaje integral y pruebas Sistema de                               |                 |             |              |
|                      | Comunicaciones Optico (No inclye Fibra OPGW). Incluye                                      |                 |             |              |
| 1                    | Transporte, alojamiento y viaticos del personal                                            | 1.00            | \$4,245.00  | \$4,245.00   |
|                      | Ingenieria de Detalle, montaje integral y pruebas de campo                                 |                 |             |              |
|                      | Telecontrol. Incluye Transporte, alohjamiento y viaticos del                               |                 |             |              |
| $\mathbf{2}$         | personal                                                                                   | 1.00            | \$15,400.00 | \$15,400.00  |
|                      | Ingenieria de Detalle, montaje integral y pruebas                                          |                 |             |              |
|                      | Teleprotección. Incluye Transporte, alojamiento y viaticos del                             |                 |             |              |
| 3                    | personal                                                                                   | 1.00            | \$3,650.00  | \$3,650.00   |
|                      | <b>Costo Total Directo S.E. Vizcarra</b>                                                   |                 |             | \$77,321.00  |

**Tabla N <sup>º</sup>6.3. Costos del Proyecto-SE Vizcarra (Precios en US\$)** 

### **BIBLIOGRAFÍA**

### **Bibliografía General**

Gordon Clarke y Deon Reynders, "Practical Modem SCADA Protocols DNP3, IEC 60870-5 and Related Systems", IDC Technologies - Inglaterra, 2004.

"iSCS User's Guide Theory and Configuration", General Electric Services - Canadá, 2003.

### **Bibliografía páginas electrónicas**

DNP User's Group

http://www.dnp.org

IEC 61850 Communication Networks

http://www.61850.com

Siseo Technical lnformation http://www.sisconet.com/techjnfo.htm